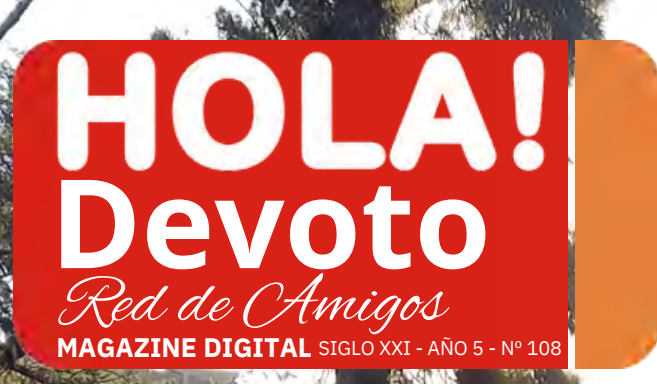

# **Tour Devoto DARSE CUENTA . . .**

**Ser amable . . .**

# **INCLUYE**

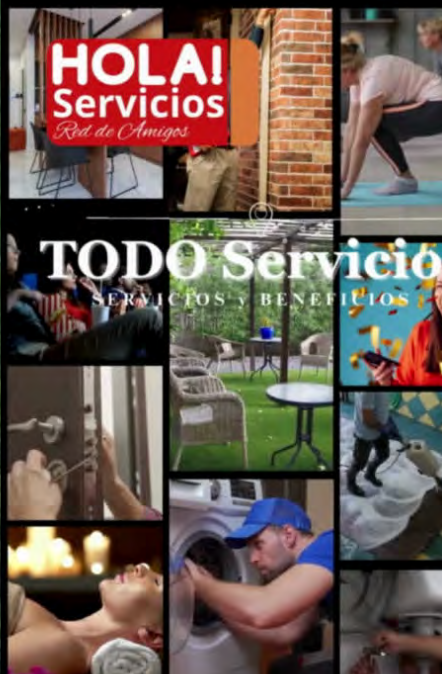

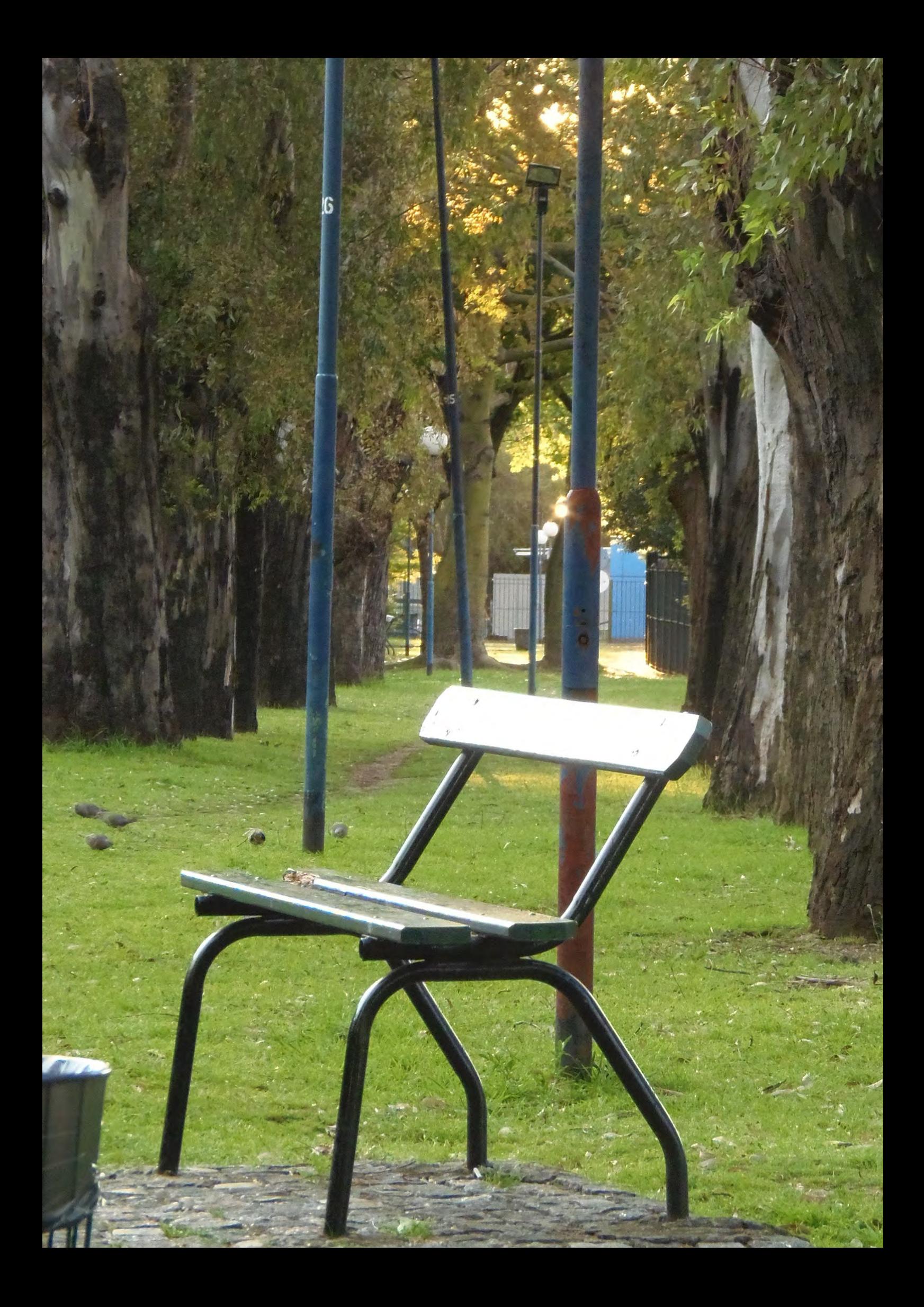

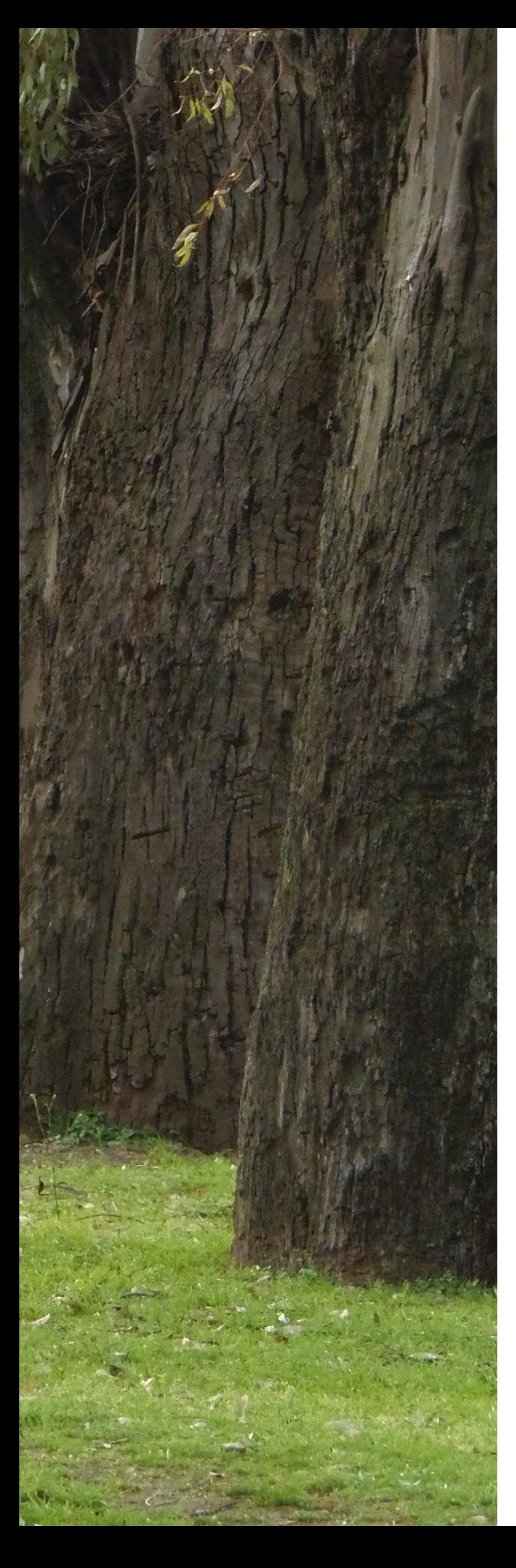

# *contentido*

- **04 Editorial**
- **05** Darse Cuenta
- **06** Amigos
- **14** Devoto turístico
- **18** La Provoleta
- **19** Ser amable
- **21** Cambio climático
- **23** Viaje al Distrito Vicuña
- **24** Ciudades con el peor y mejor tráfico del Mundo
- **25** Salud - La Avena
- **26** Tecno - WhatsApp
- **27** TODO Servicios

# Editorial

# Tiempo

John F. Kennedy persuadió a una nación para alcanzar la Luna en 18 minutos en 1962.

Steve Jobs pronunció uno de los<br>discursos de graduación más populares de todos los tiempos en 15 minutos en Stanford.

En una encuesta realizada por Microsoft se descubrió que las personas tienden a perder interés en lo que están viendo después de unos 8 segundos si no es lo suficientemente divertido.

Se analizó cientos de conferencias desde 2016 en adelante, sugiere que la duración media de las charlas se ha reducido desde los 20 minutos hasta los 10 minutos.

La era de la información ha cambiado la capacidad de atención general y algunos estudios recientes sugieren que se está reduciendo.

¿Si quiero lanzar una idea nueva, cuánto tiempo debe durar mi presentación?

Es una pregunta común que se hacen empresarios, profesores, profesionales y cineastas de todo el mundo

# **[Bienvenidos a](mailto:info@holaservicios.com.ar)**

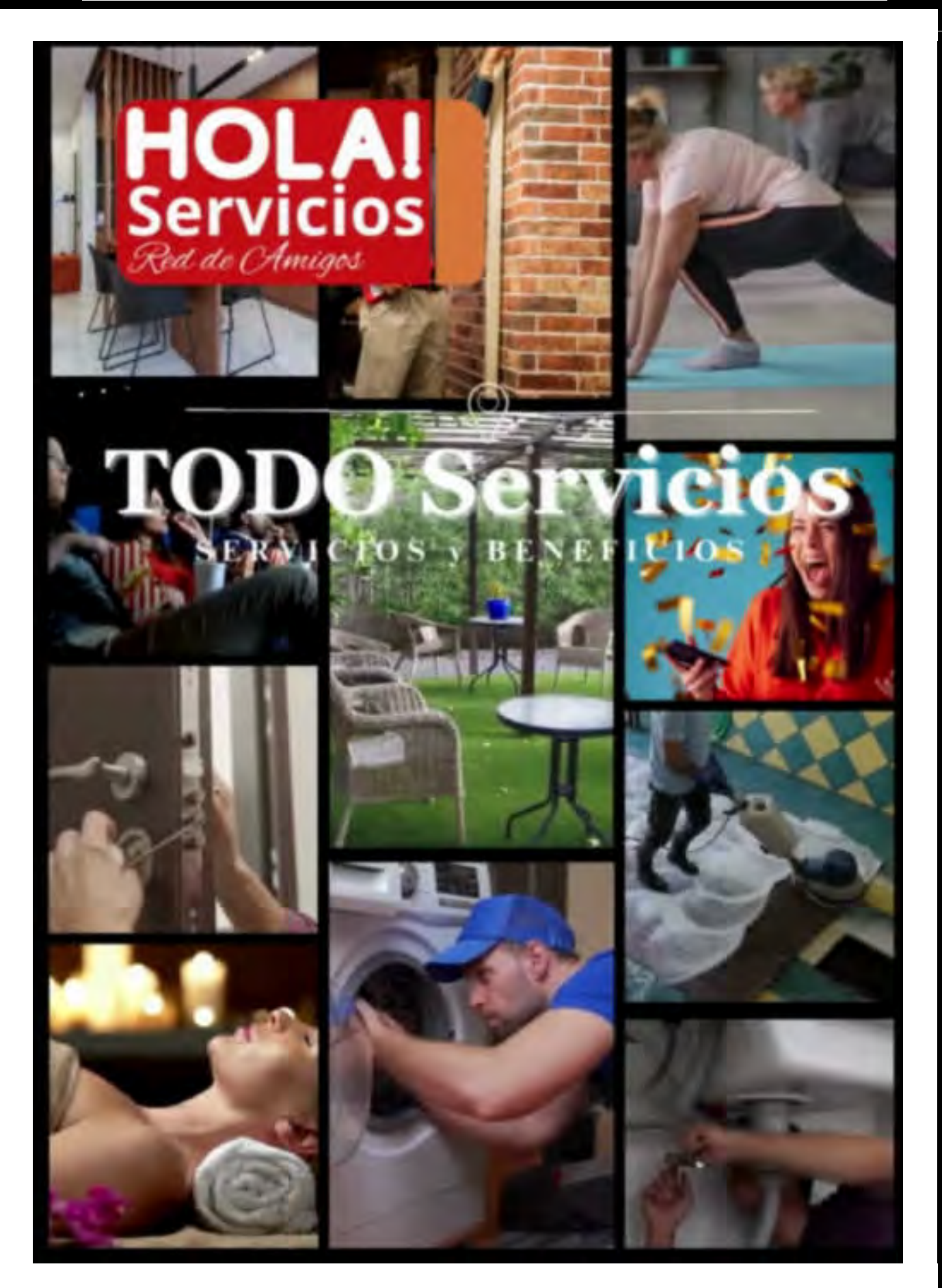

# DARSE CUENTA

Desde enero de 1993, Argentina suma más de 10 recesiones y recuperar el pico anterior a cada crisis recesiva demoró en promedio 24 meses.

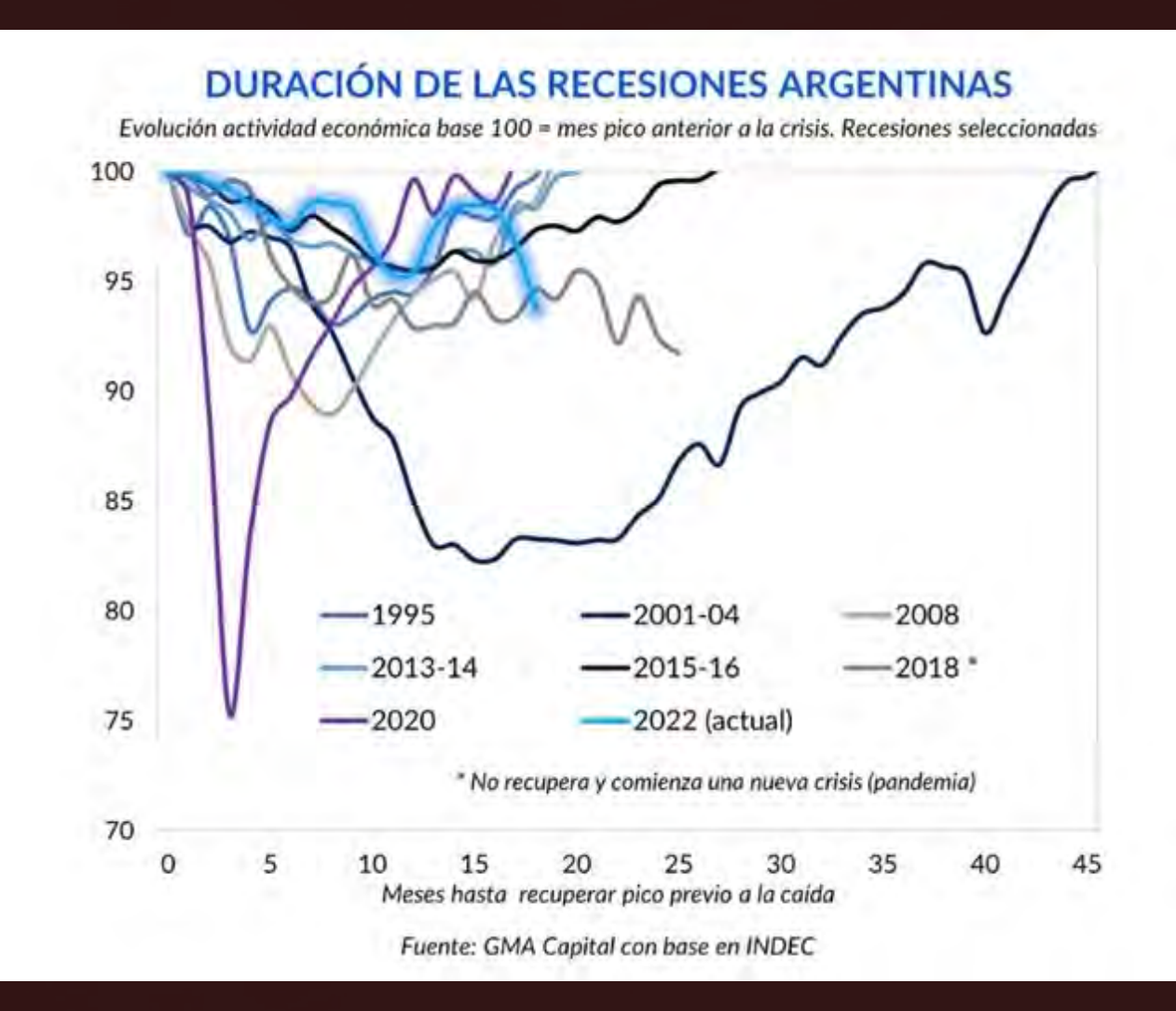

La experiencia más reciente, y que aún estamos transitando, comenzó a partir de julio de 2022. Tocó un primer piso en mayo de 2023 por la sequía.

Posteriormente, la cercanía con las elecciones incentivó a las autoridades a hacer política fiscal y monetaria expansiva para empujar aún más la demanda agregada

# DARSE CUENTA Sólo hay un jefe: el cliente

*Hace años, Sam Walton, fundador de la mayor red minorista del mundo, Wal-Mart, abrió un programa de entrenamiento para sus empleados, con mucha sabiduría. Cuando todos esperaban una charla sobre ventas y servicio, comenzó con las siguientes palabras:*

*«Soy el hombre que va a un restaurante, se sienta a la mesa y espera pacientemente, mientras el camarero hace todo menos anotar mi pedido.*

*Soy el hombre que va a una tienda y espera en silencio mientras los vendedores terminan sus conversaciones privadas.*

*Soy el hombre que entra en una gasolinera y nunca usa la bocina, pero espera pacientemente que el empleado termine la lectura de su periódico.*

*Soy el hombre que explica su desesperada urgencia por una pieza, pero no reclama que la reciba solamente después de tres semanas de espera.*

> demnoo delización

Tam

*Soy el hombre que, cuando entra en un establecimiento comercial, parece estar pidiendo un favor, rogando por una sonrisa o esperando sólo ser notado.*

*Debes estar pensando que soy una persona callada, paciente, del tipo que nunca crea problemas… se equivoca.*

*Sabes quién soy? Soy el cliente que nunca volverá!*

*Me divierto viendo millones gastados cada año en anuncios de todo orden, para llevarme de nuevo a su empresa.*

*Cuando fui allí por primera vez, todo lo que deberían haber hecho era sólo una pequeña AMABILIDAD, simple y barata: tratar con un poco más de cortesía.*

*Sólo hay un jefe: el cliente. Y puede despedir a toda la gente de la empresa, del presidente al conserje, simplemente llevando su dinero para gastar en otro lugar.*

amaslise

*S*

# *Imágenes y videos de nuestros Amigos en el Barrio*

HOLA PIER YOU

*MAGAZINE*

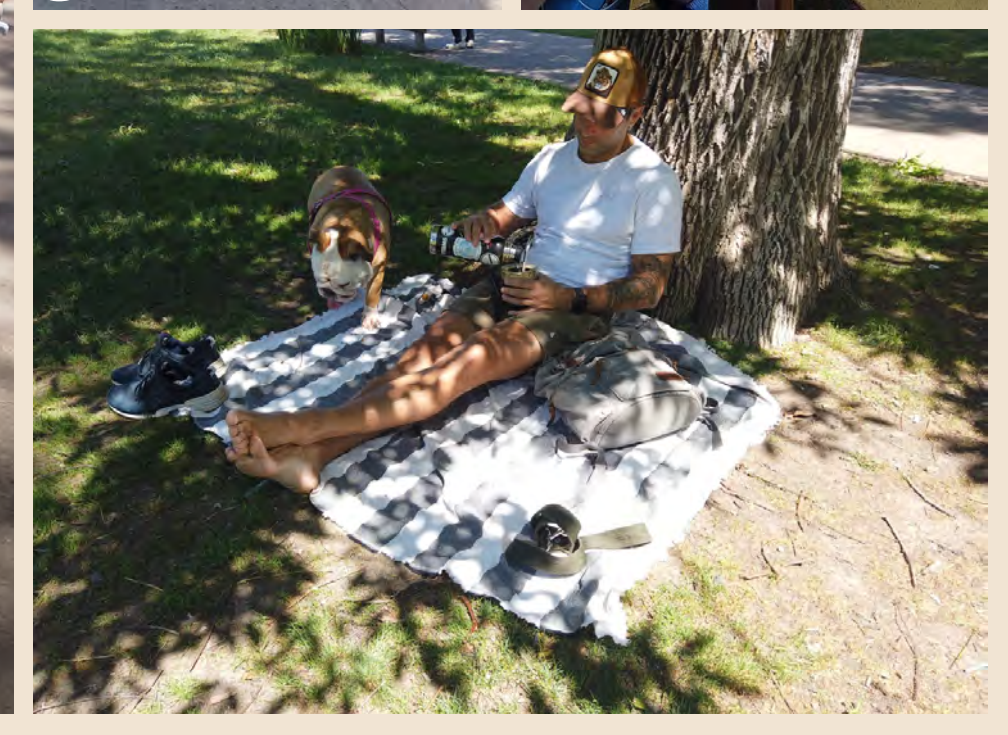

# DEVOTO AMIGOS EN DEVOTO EN AMIGOS

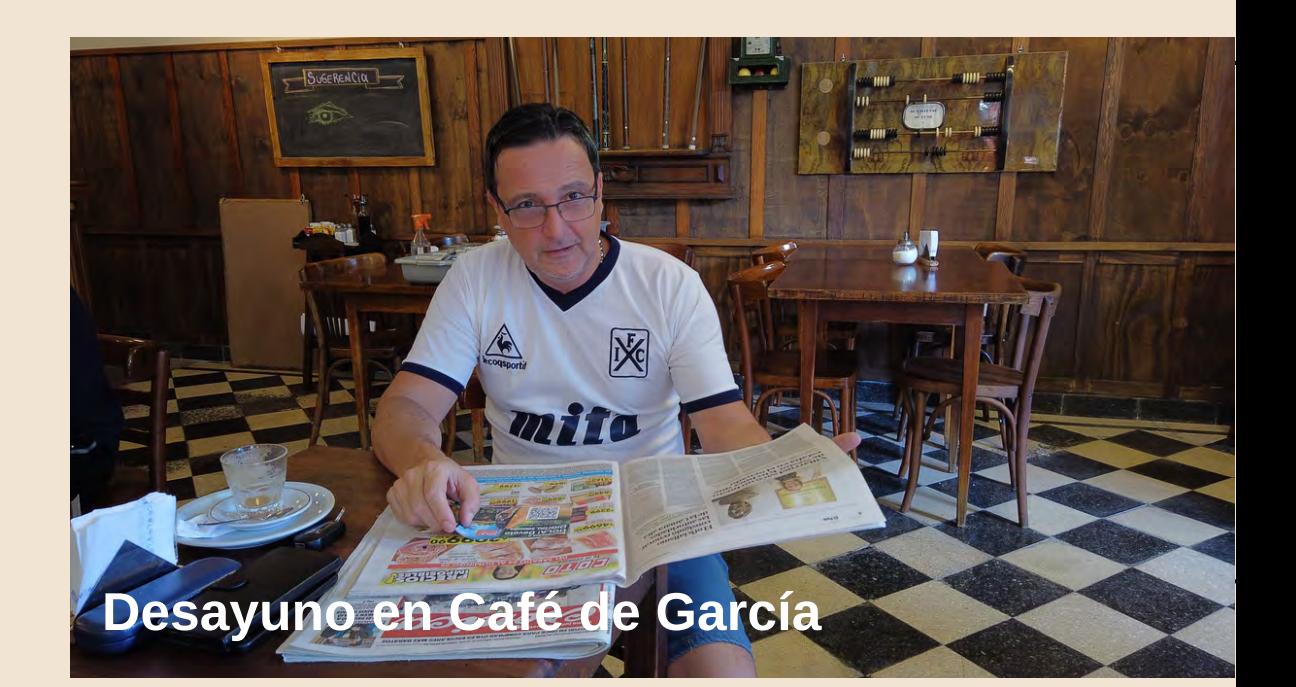

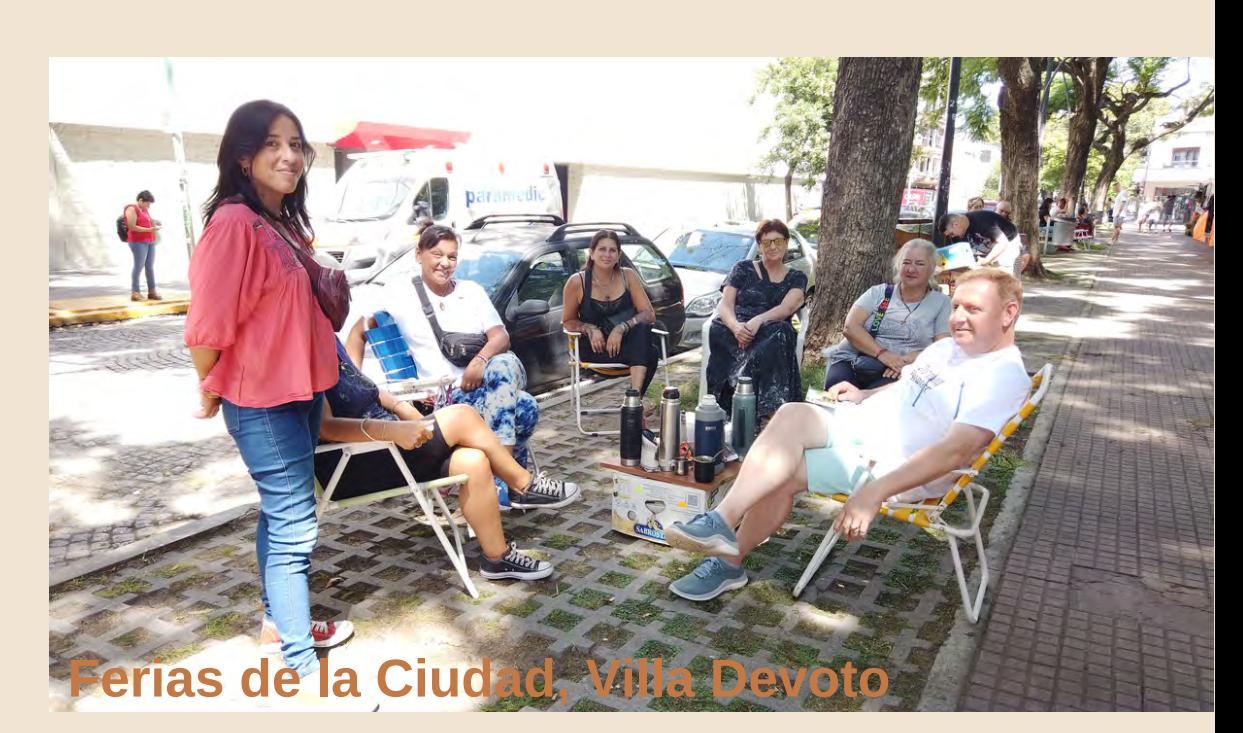

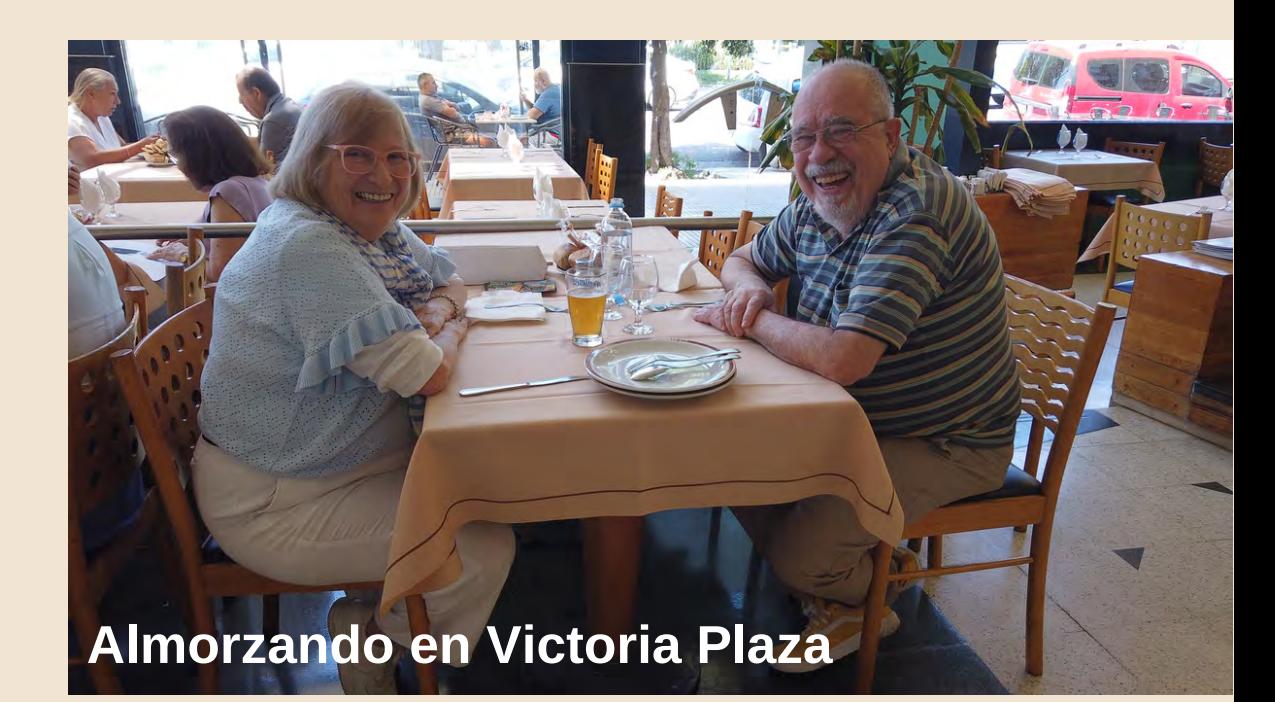

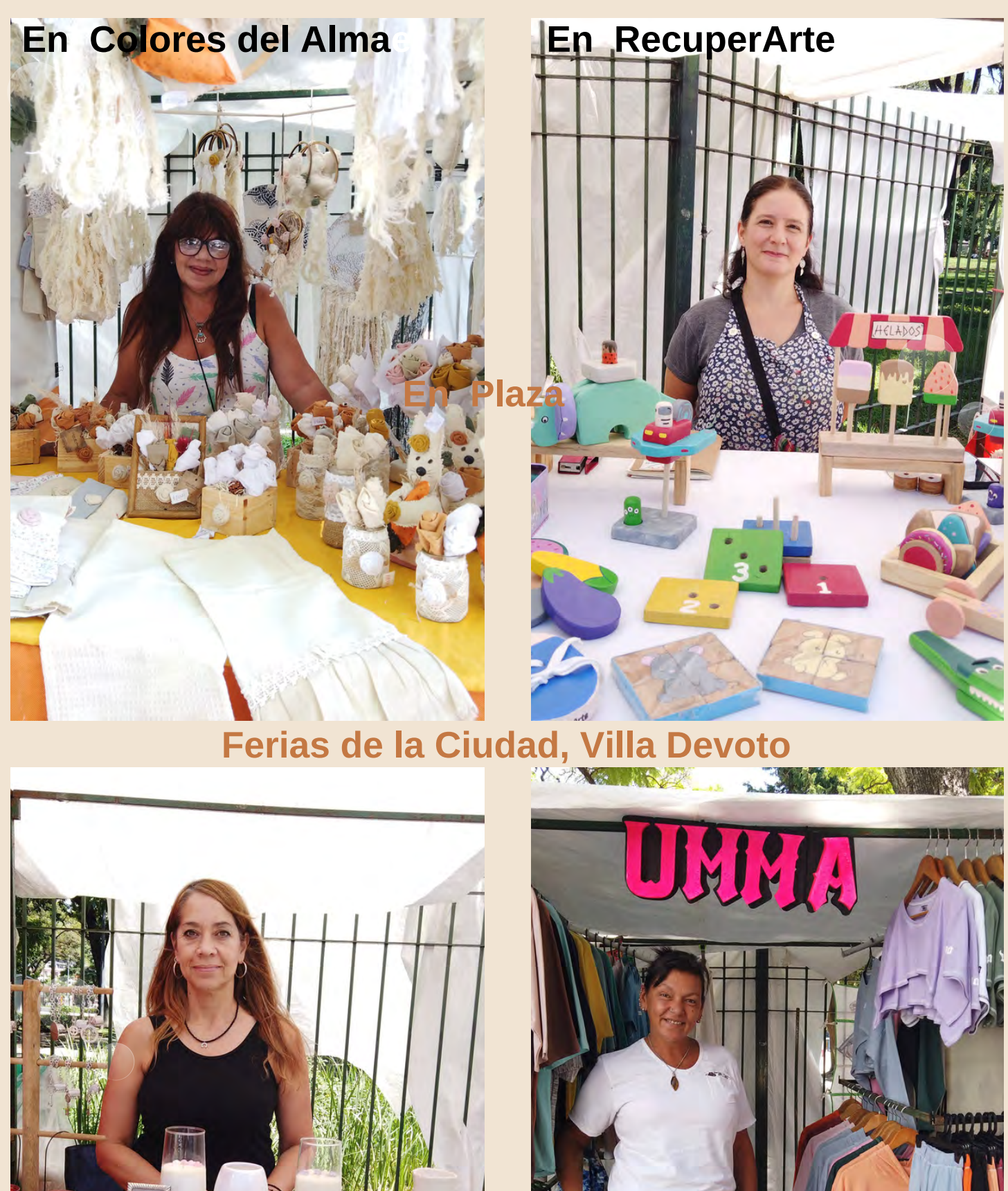

**En Velamores**

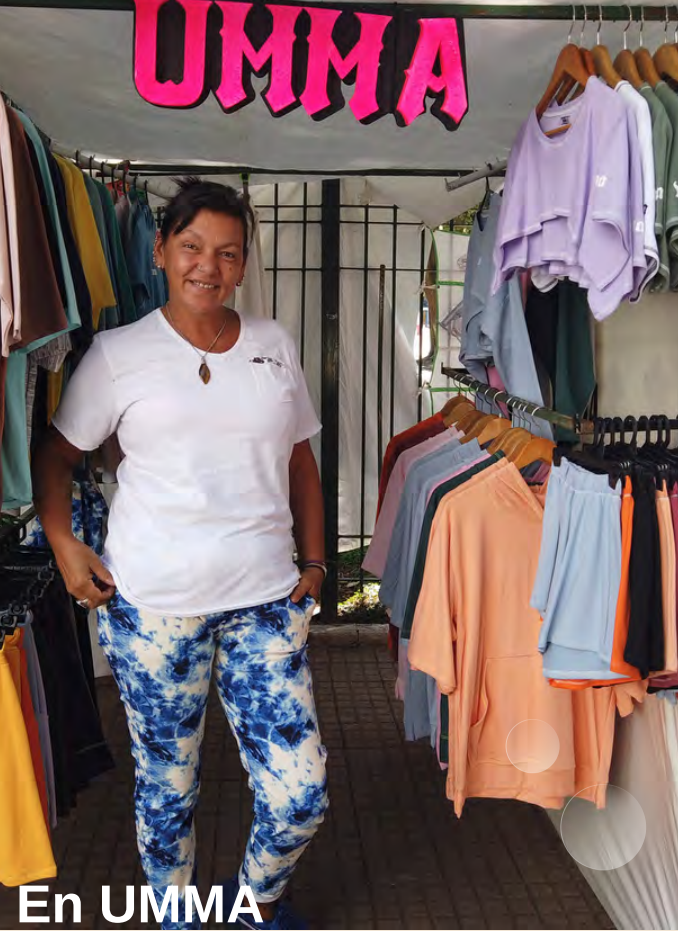

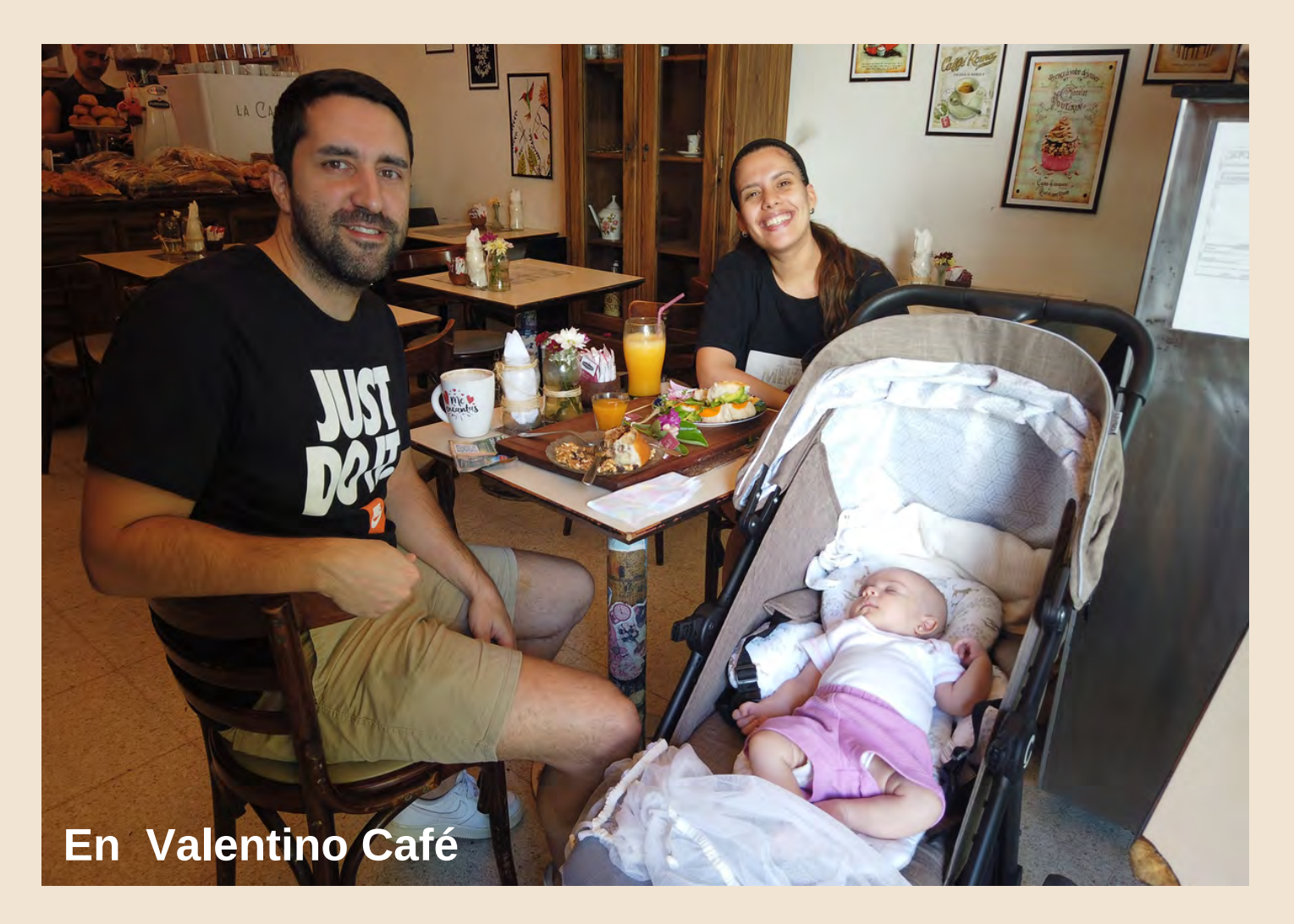

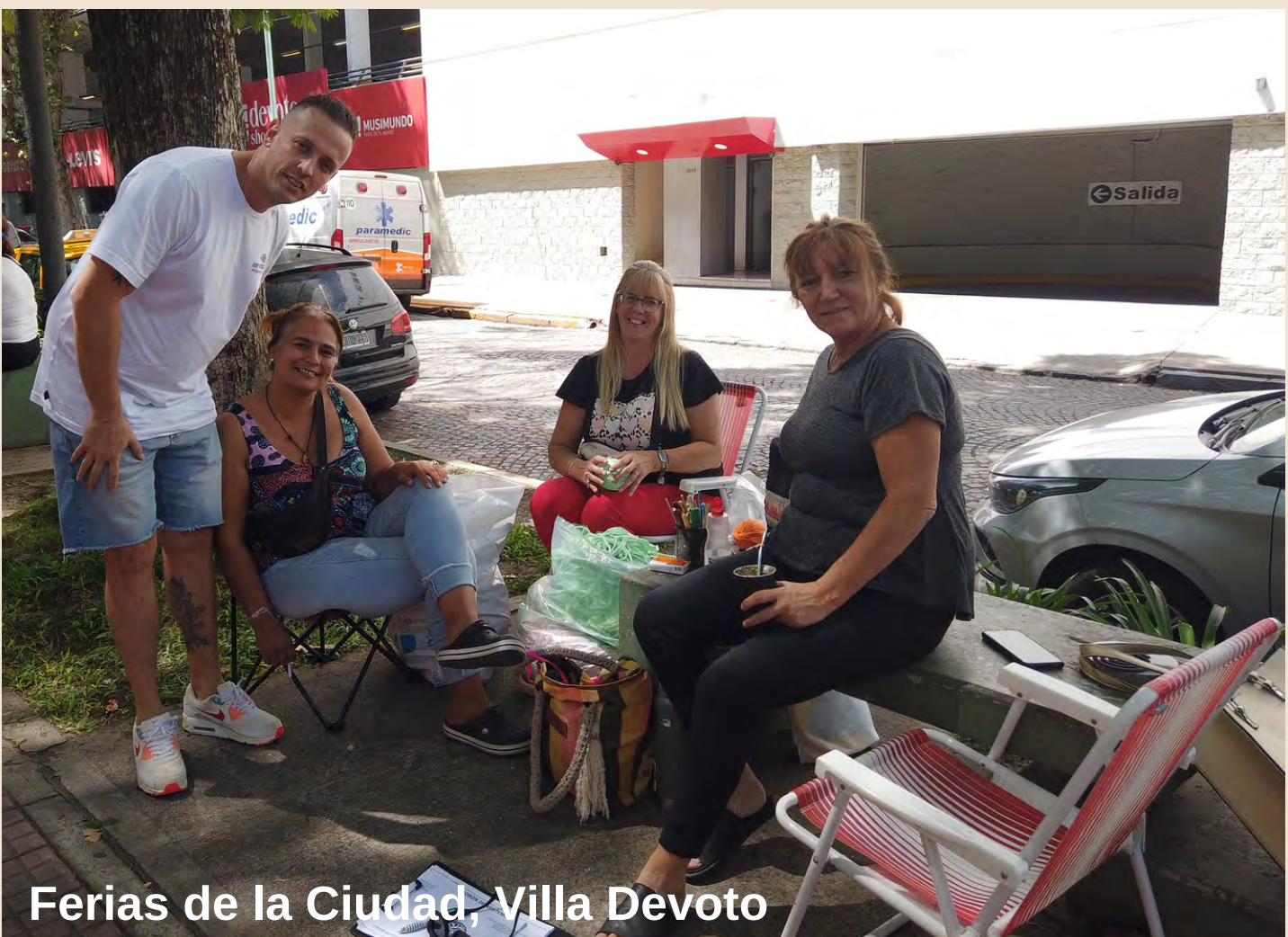

### **Día de Feria En Plaza Arenales**

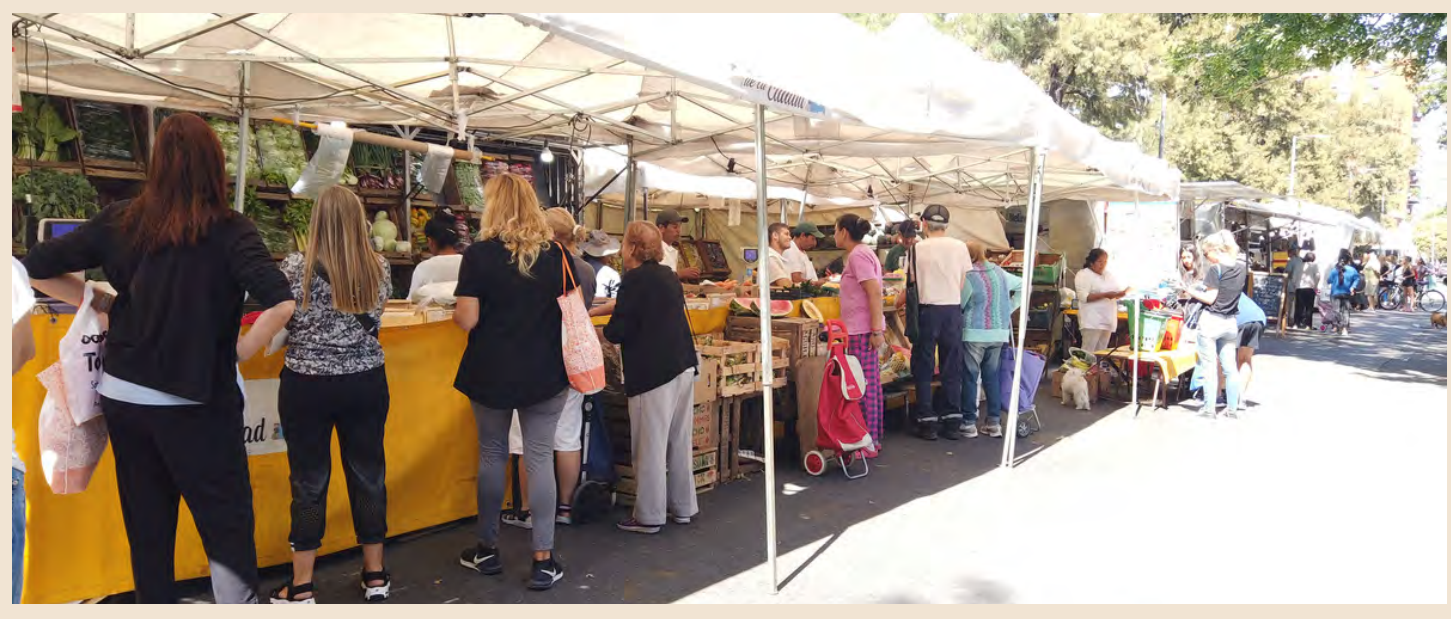

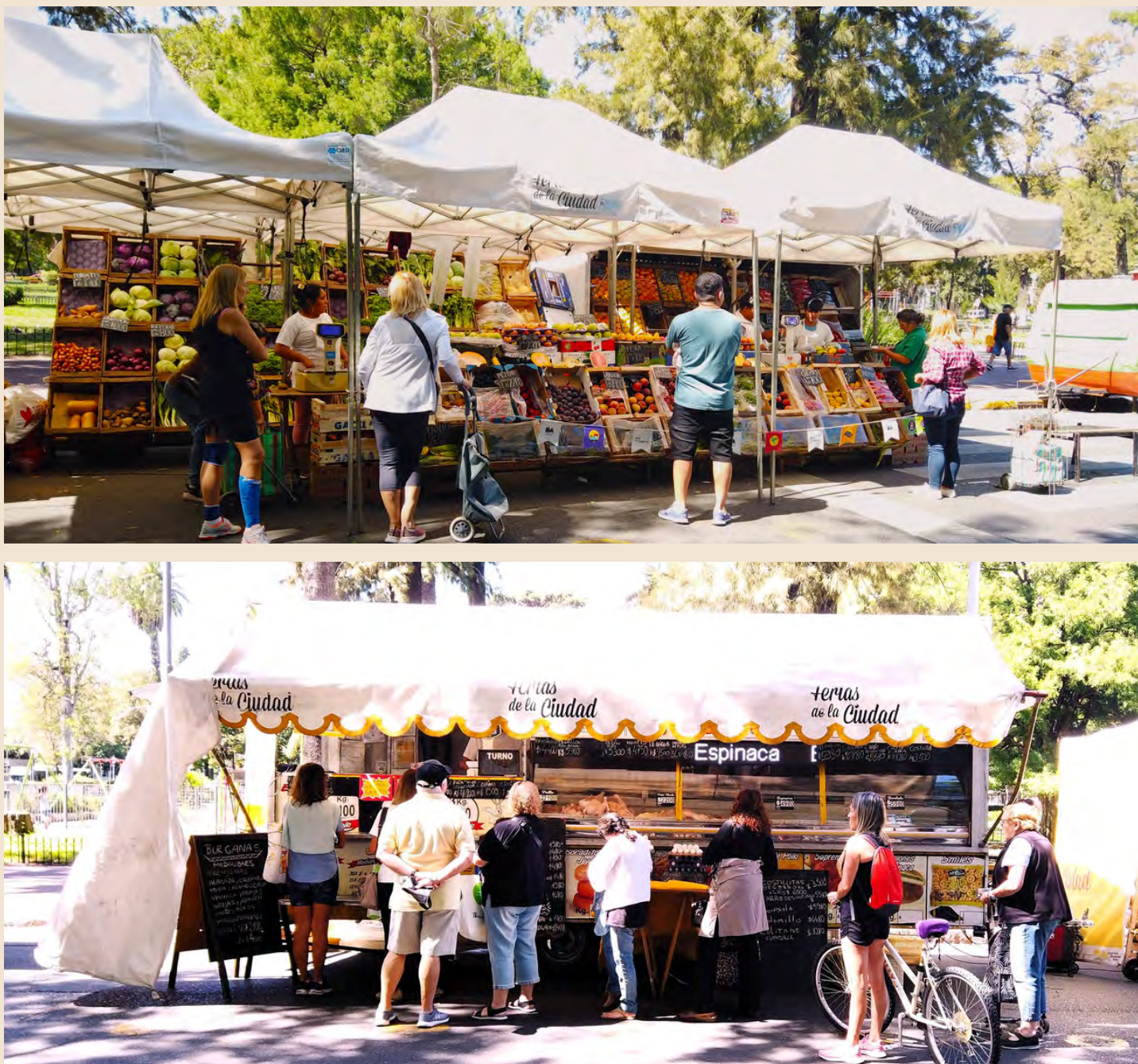

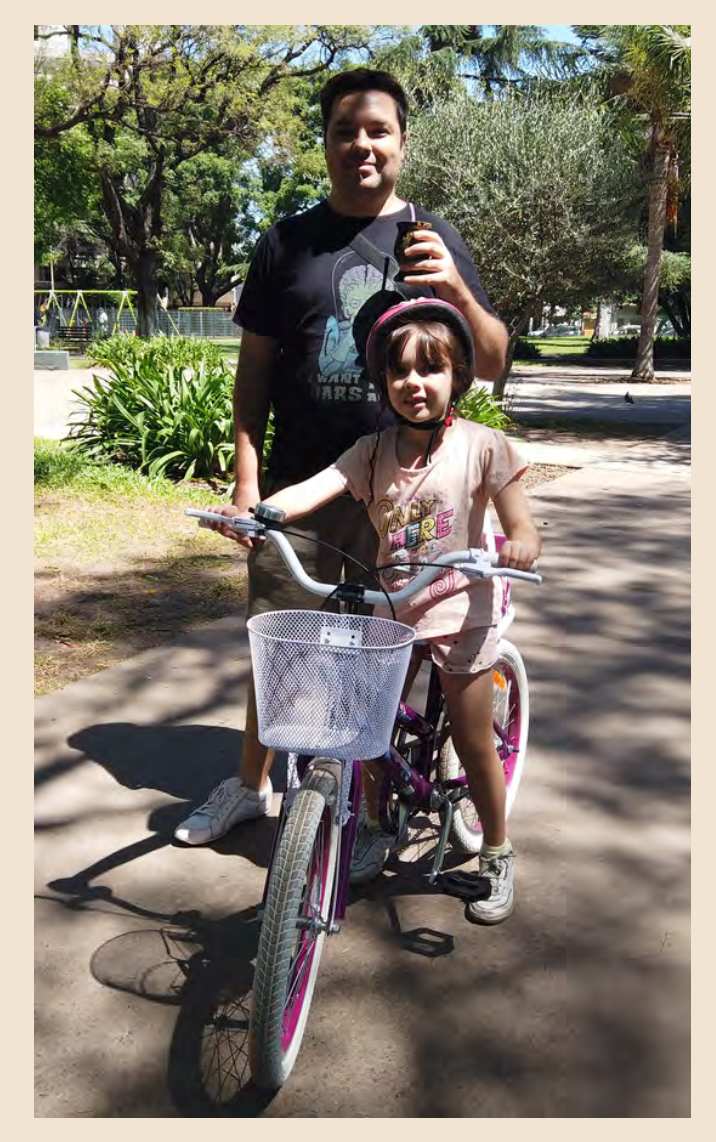

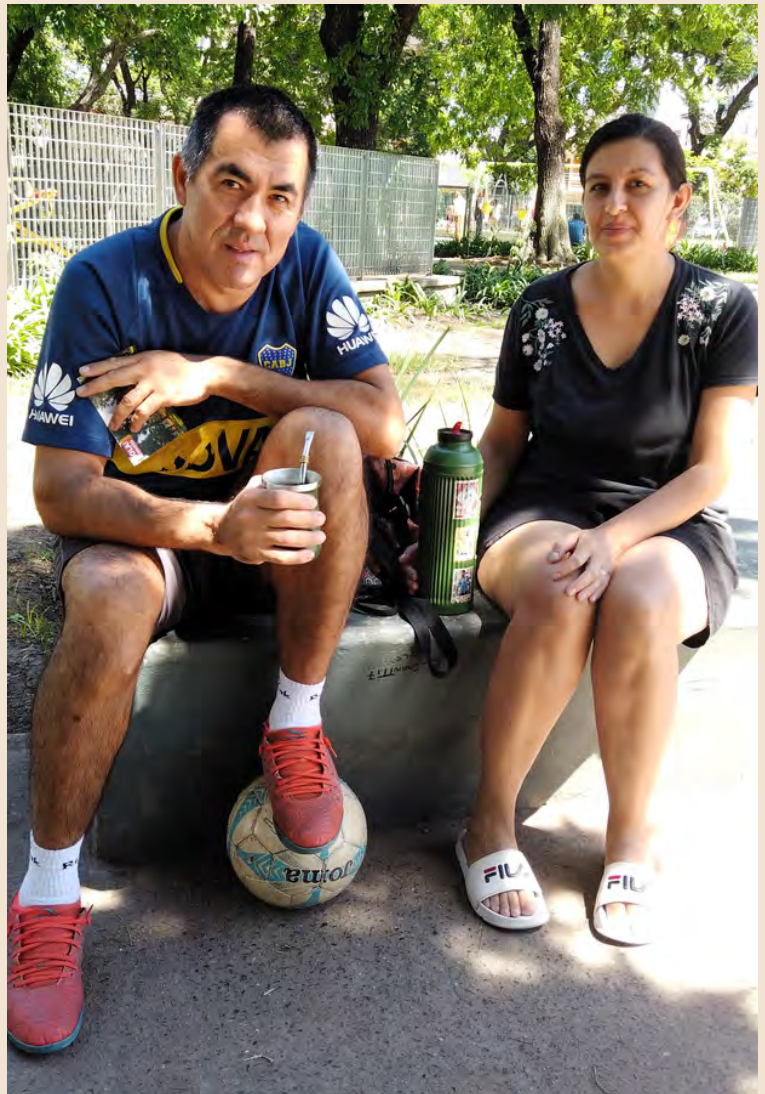

#### **En Plaza Tte. Gral. Pablo Riccheri**

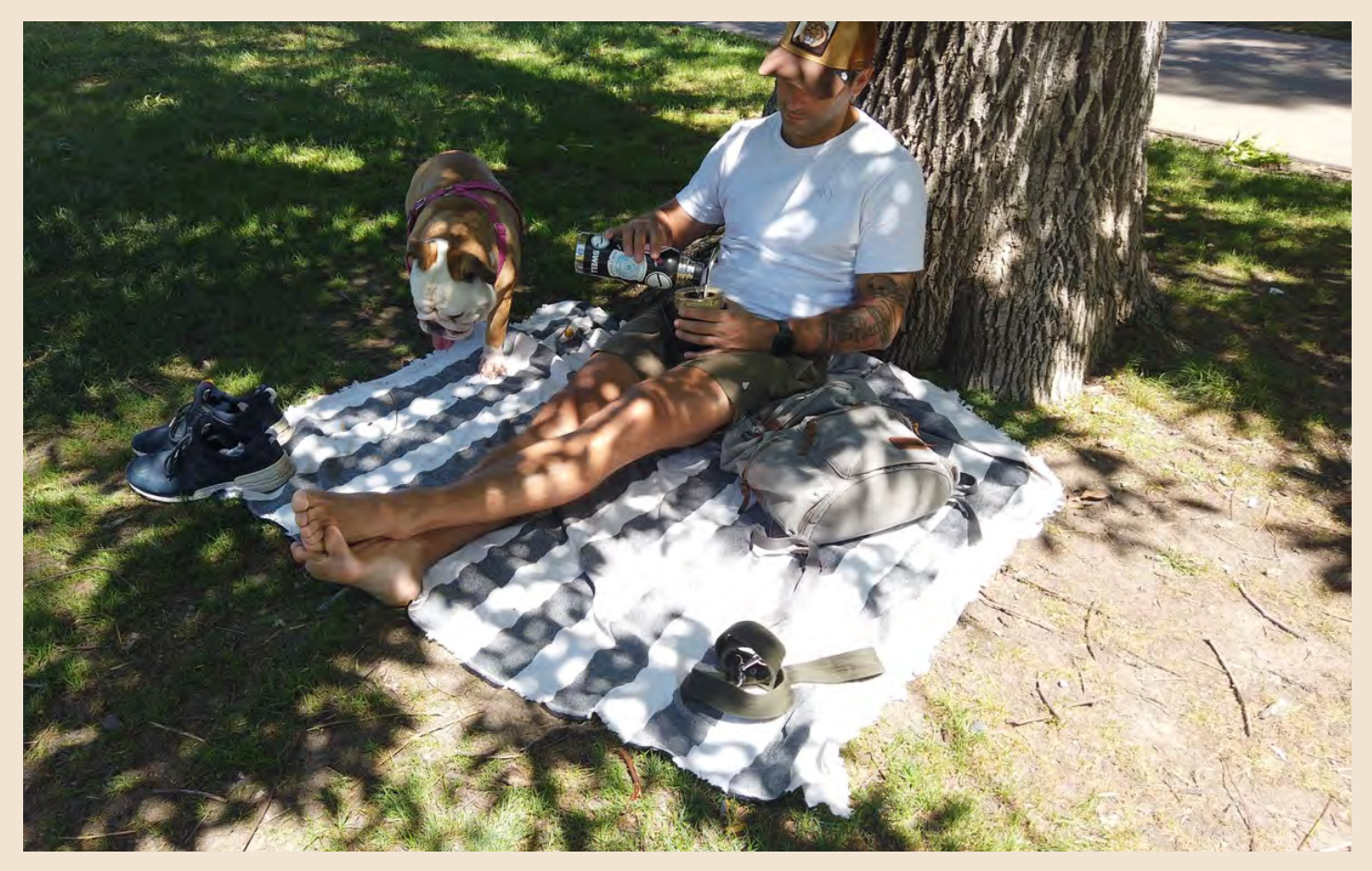

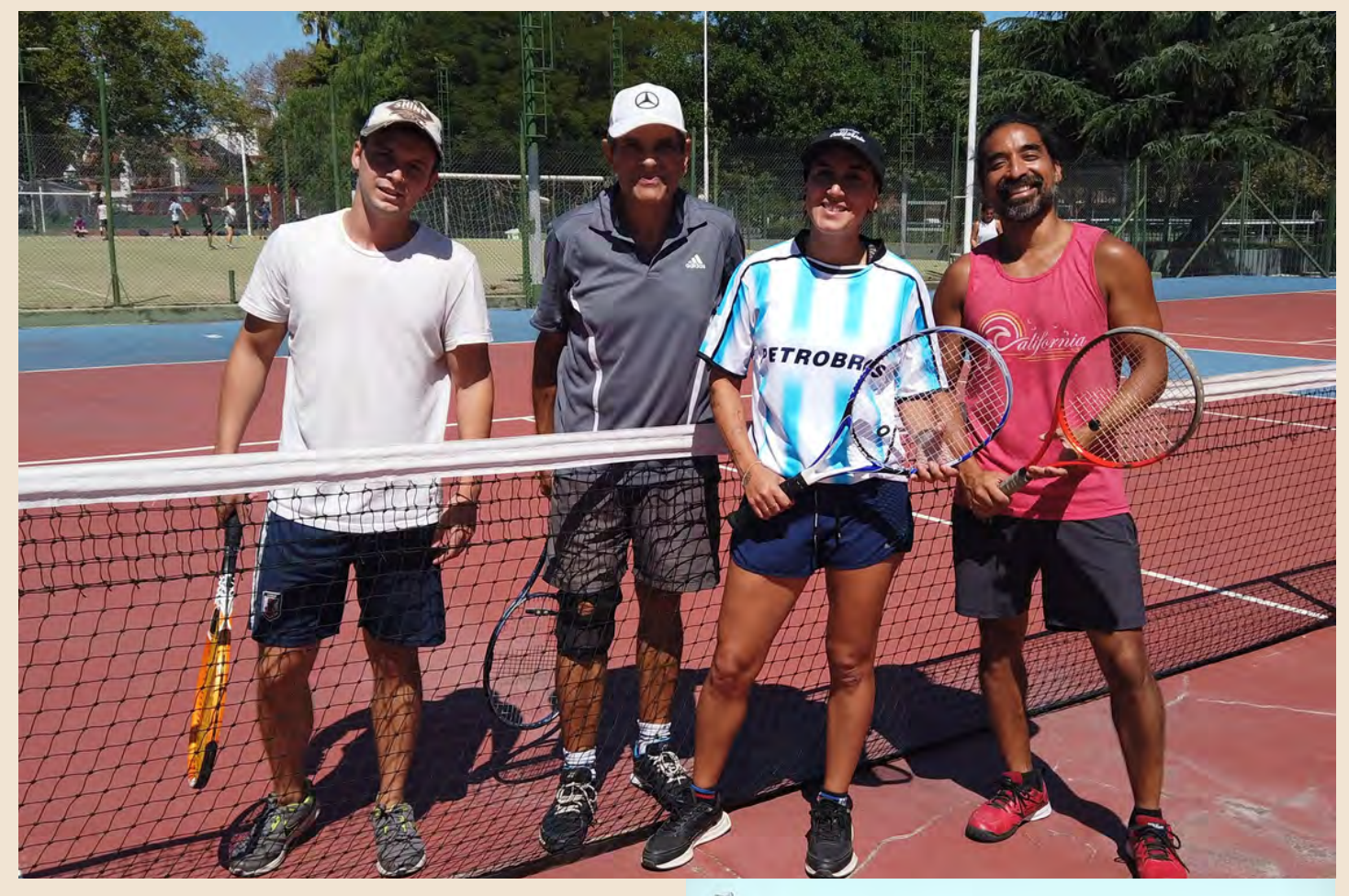

#### **Polideportivo Parque Onega**

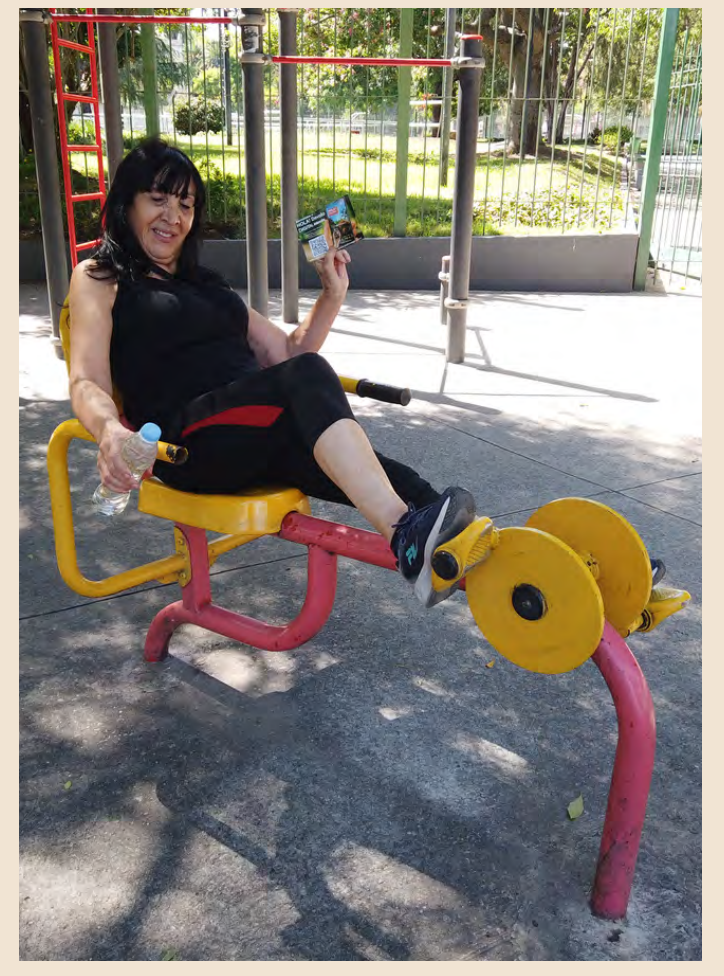

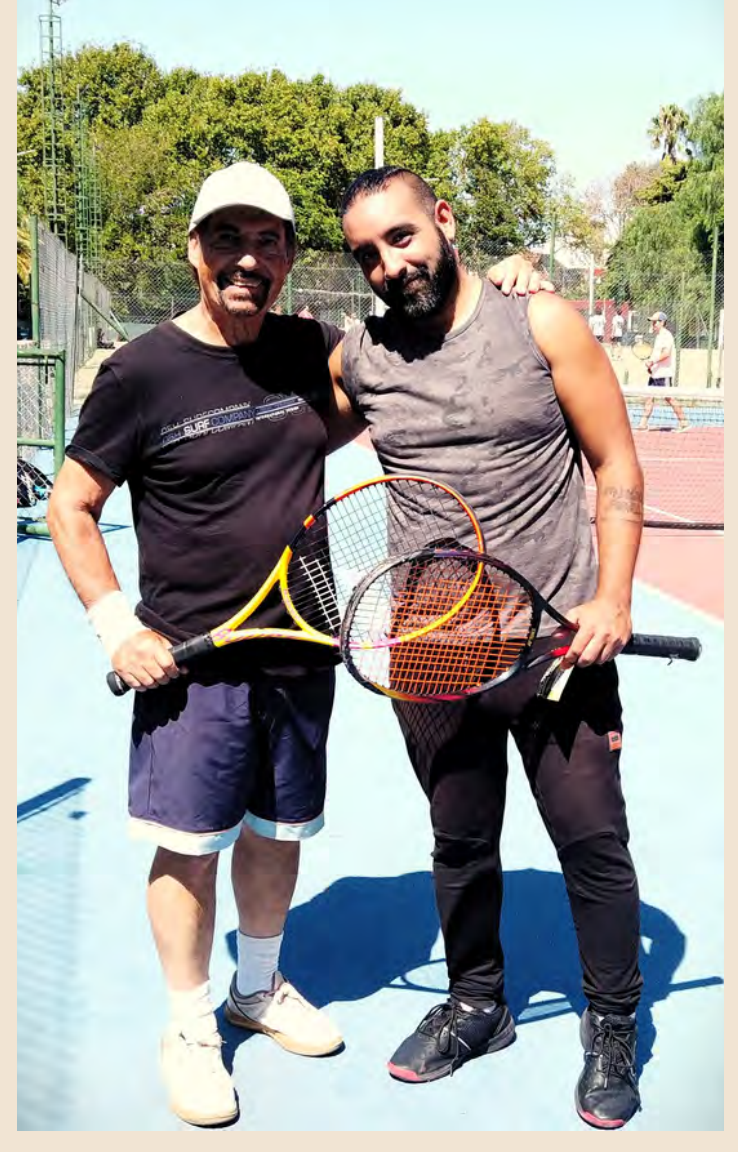

# **OLON-LEGIOR SENERENT** IMPERDIBLES DE DEVOTO

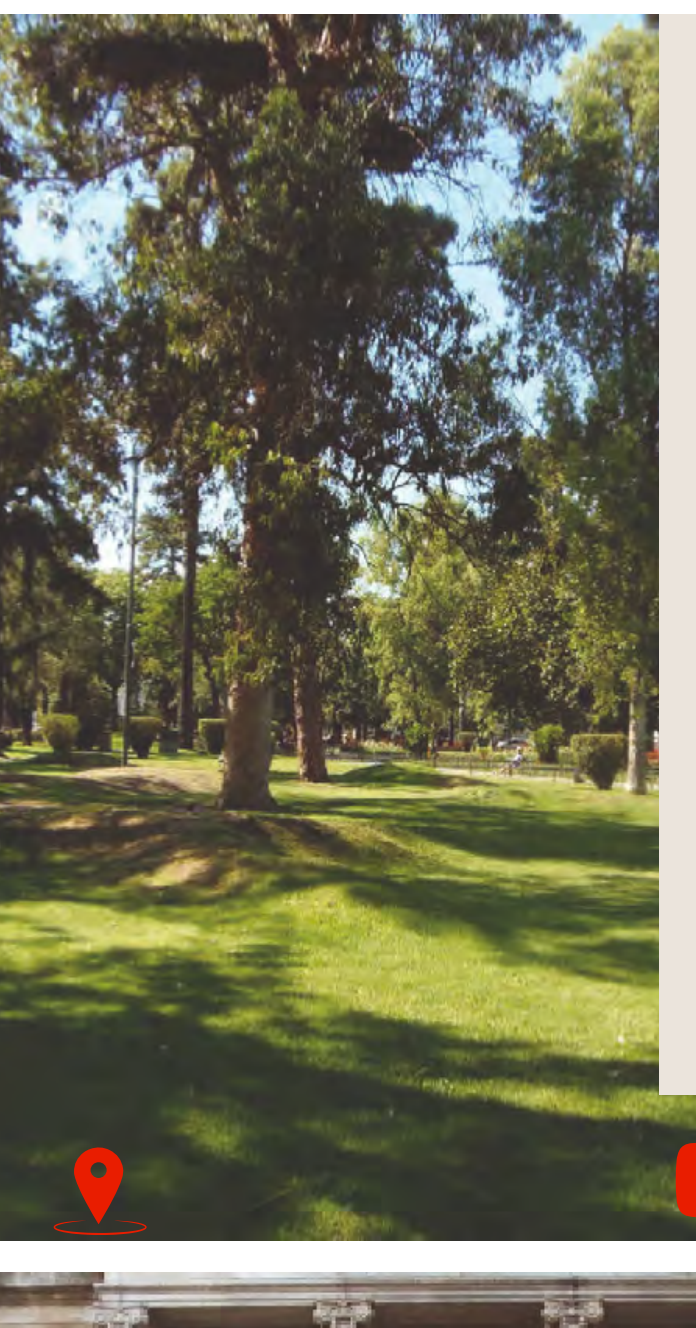

#### PLAZA ARENALES

Típica plaza barrial, cuidada, espaciosa y arbolada. Diseñada por encargo de Antonio Devoto, ocupa cuatro manzanas y fue construida con diagonales. Su nombre se debe al Gral. Arenales.

#### PALACIO CECI

Impronta de una mansión europea de principios del Siglo XX

#### IGLESIA DE LA INMACULADA CONCEPCIÓN

En el templo se venera la Virgen de la Dulce Espera. Todos los días 15 de cada mes se repite la ceremonia de bendición de escarpines

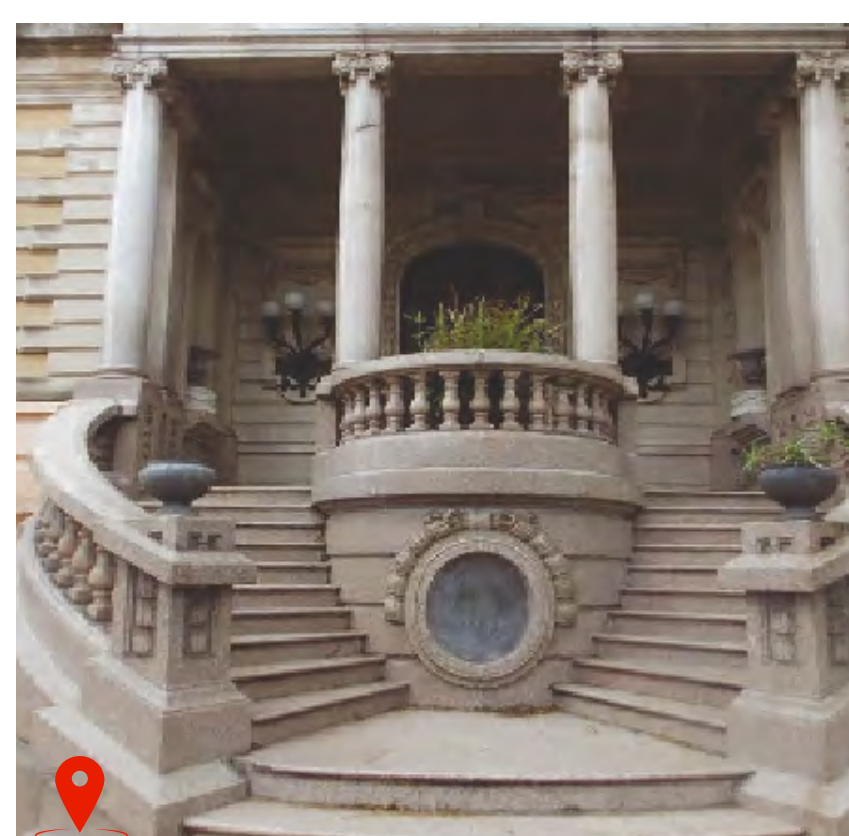

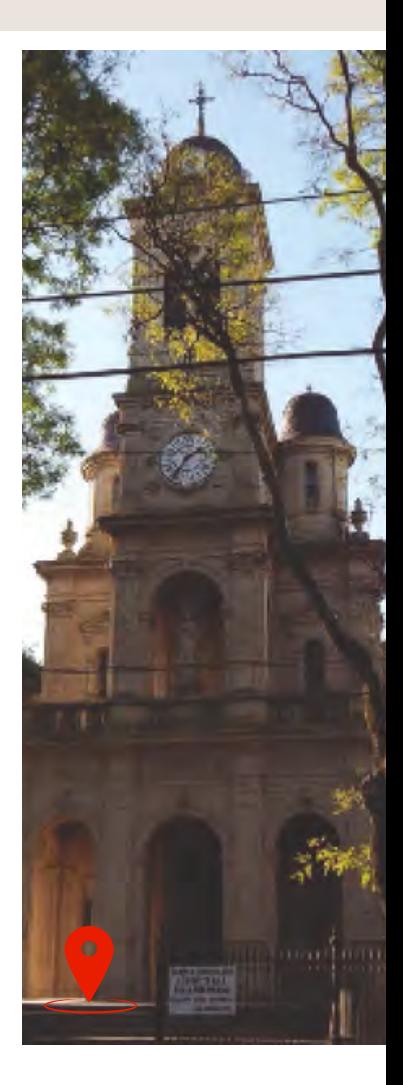

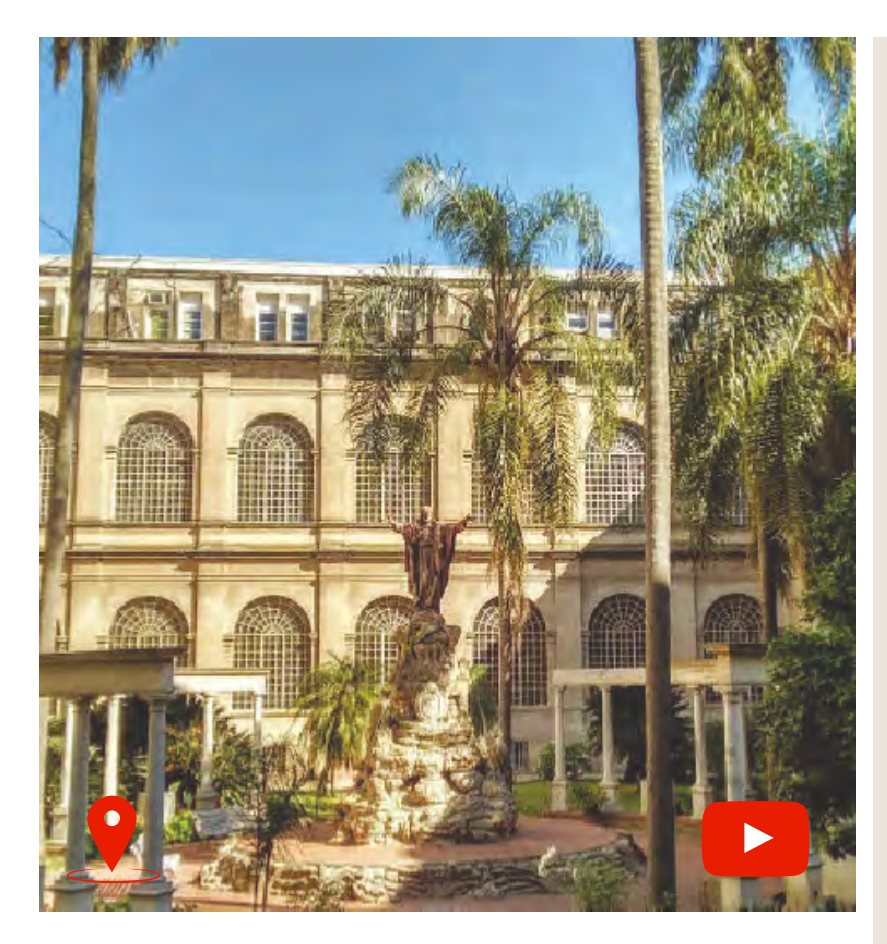

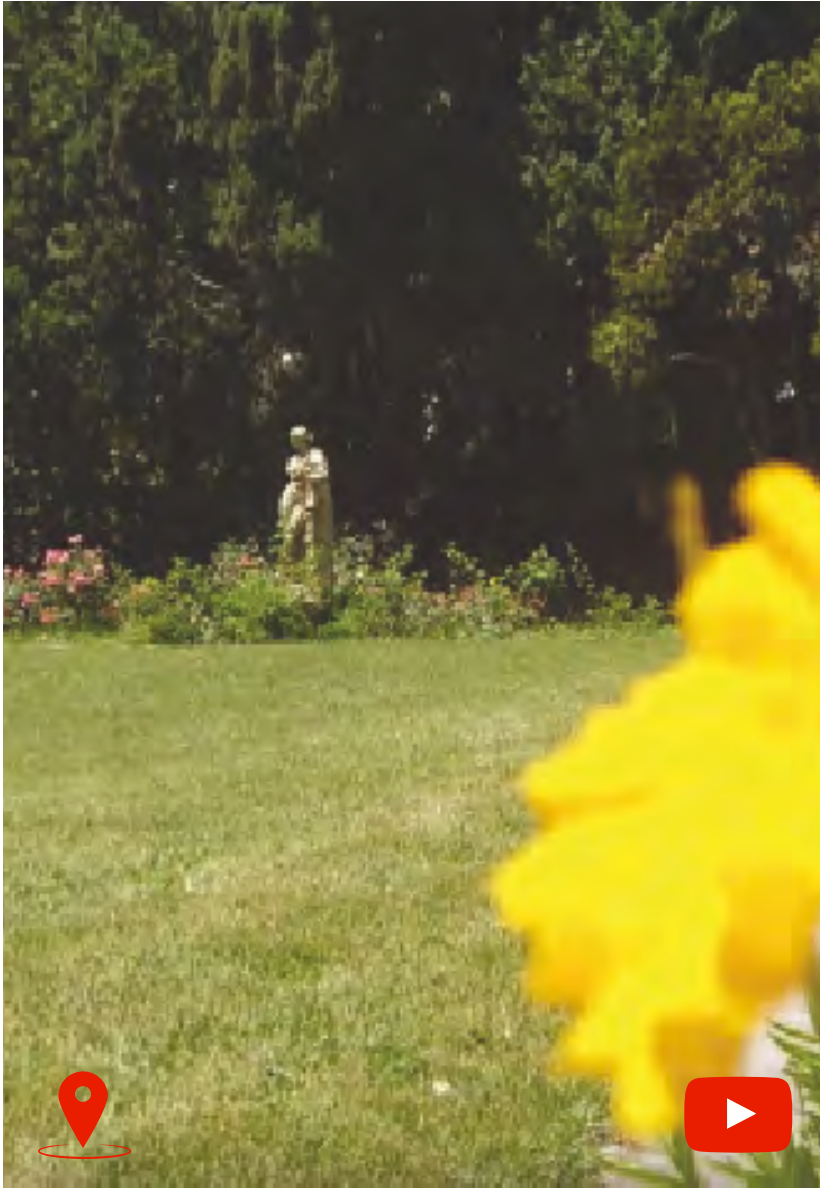

#### SEMINARIO METROPOLITANO DE BUENOS AIRES

Seminario Metropolitano de Buenos Aires, más conocido como Seminario de Villa Devoto. En él se formaron sucesivas generaciones de presbíteros y obispos de la Argentina.

#### ESCUELA DE FLORICULTURA Y JARDINERÍA JOHN O. **HALL**

Todavía se conserva parte de lo que fuera la quinta del inglés John O. Hall, famoso por su invernadero de orquídeas, las mejores a nivel internacional.

#### ESCUELA ANTONIO **DEVOTO**

La escuela se construyó en los terrenos donde se levantaba la residencia de la familia Devoto, obra del arquitecto Juan A. Buschiazzo, la cual fue parcialmente demolida, adaptándose al colegio algunos sectores del antiguo edificio.

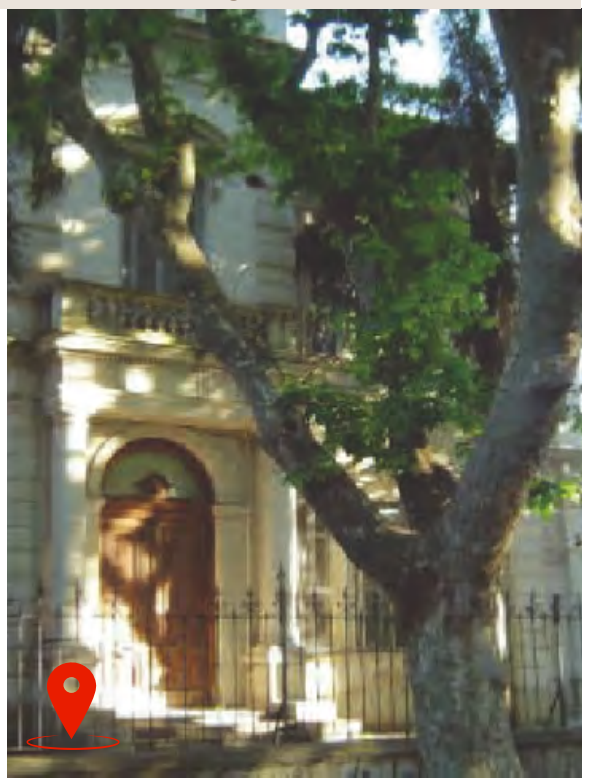

#### EL PUNTO MÁS ALTO DE LA CIUDAD

La zona más elevada de la ciudad autónoma se encuentra en el barrio de Villa Devoto. El punto más alto es la esquina de Av. Francisco Beiró y Chivilcoy,

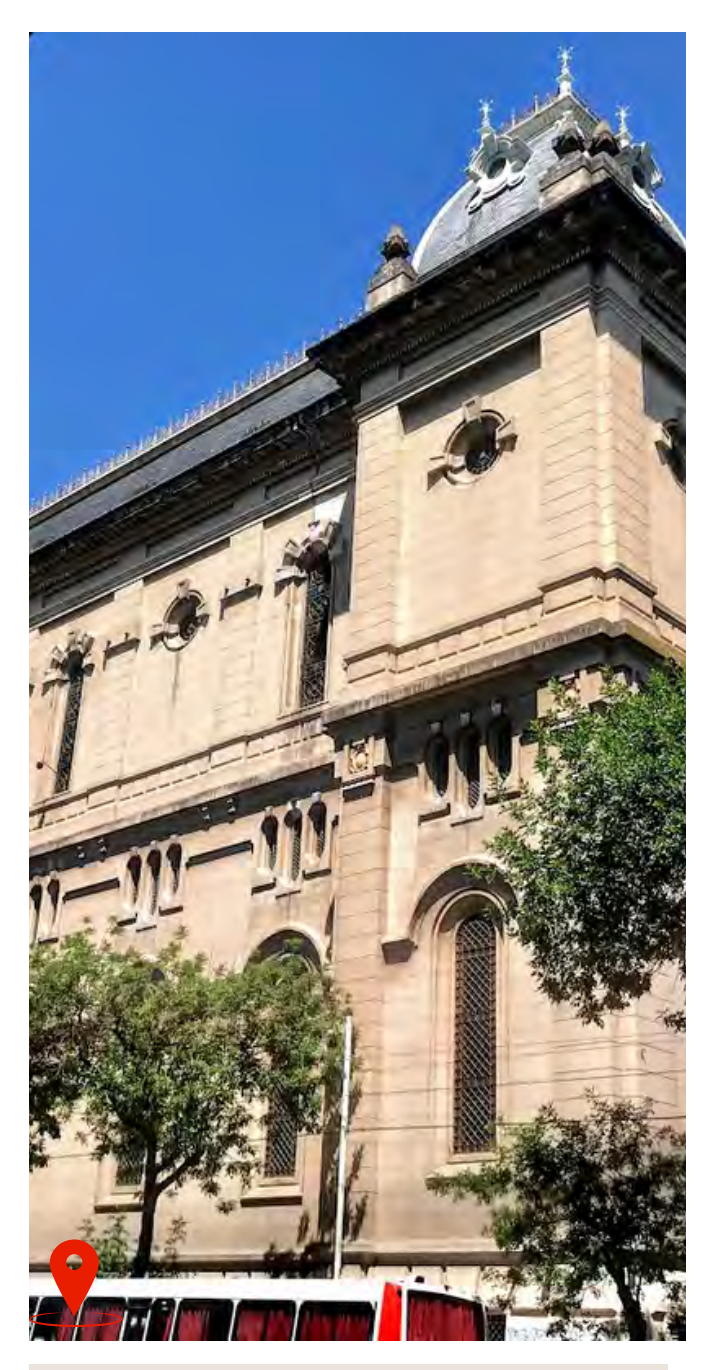

#### PARROQUIA BASÍLICA SAN ANTONIO DE PADUA

La historia de la Basílica San Antonio de Padua en Villa Devoto comienza a mediados del Siglo XIX, más precisamente el 2 de septiembre de 1852.

#### **BIBLIOTECA** ANTONIO DEVOTO

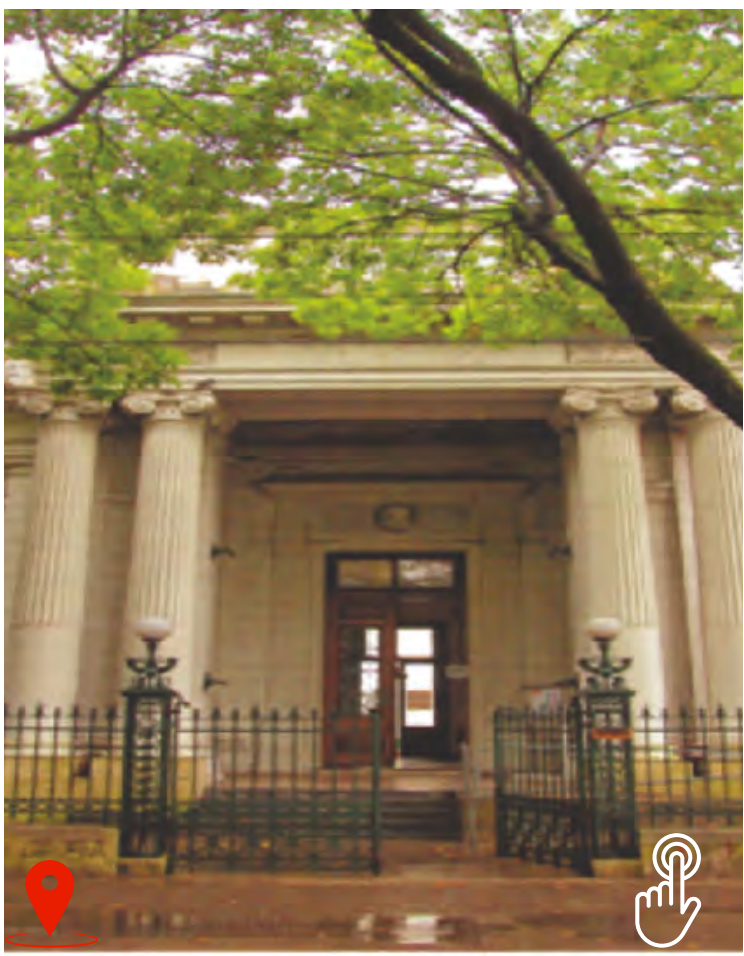

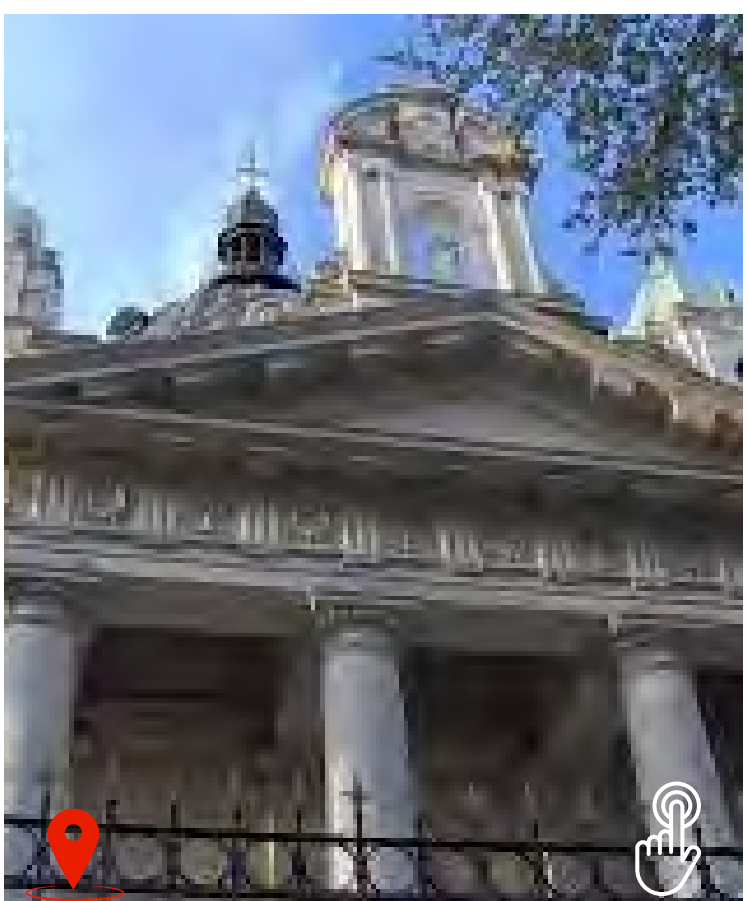

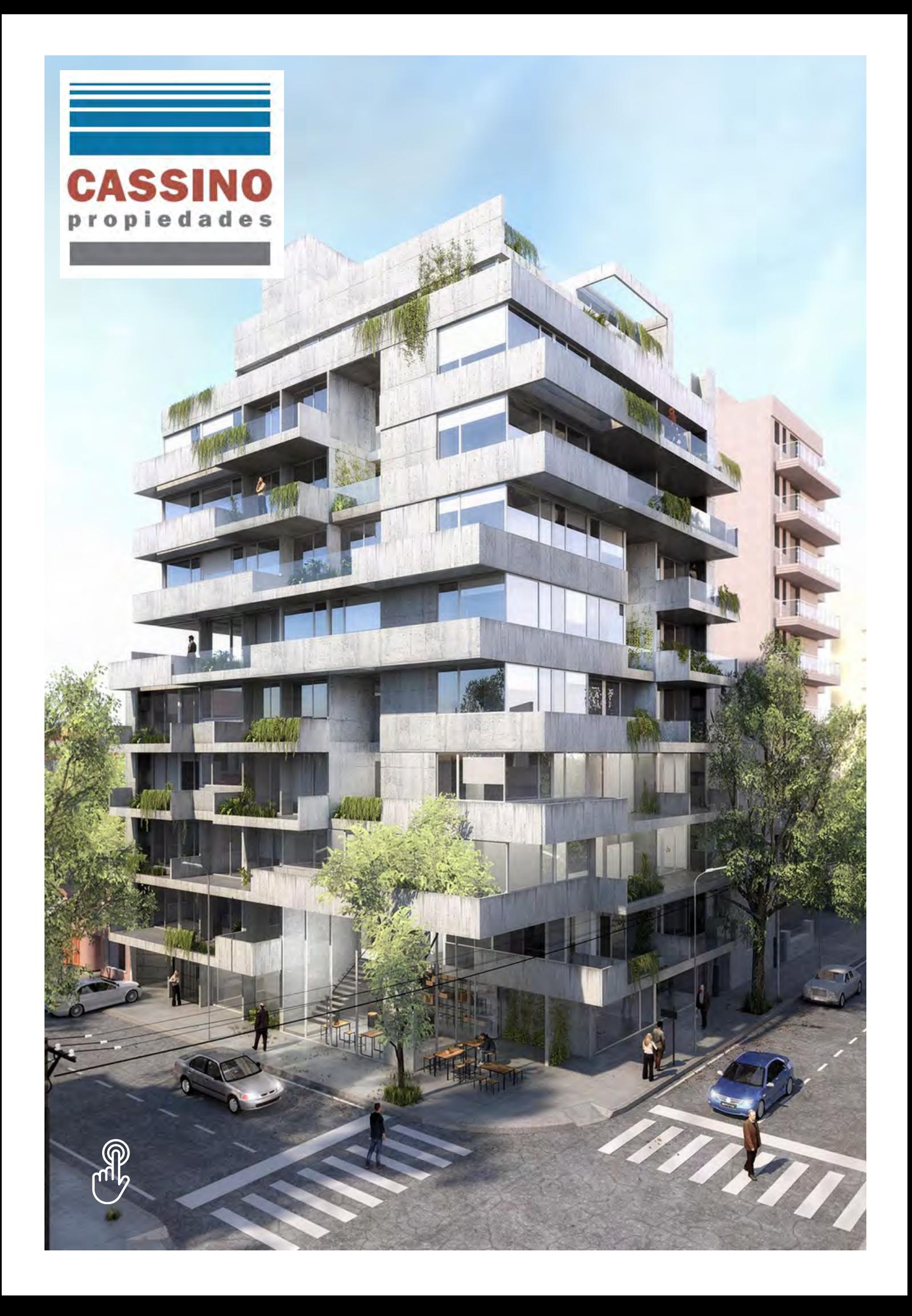

# *La provoleta*

*UN CERTAMEN INTERNACIONAL ELIGIÓ A UN TESORO DE LA COCINA NACIONAL ENTRE LOS MEJORES APPETIZERS QUE SE PUEDEN ENCONTRAR EN TODO EL PLANETA. CÓMO PREPARARLO.*

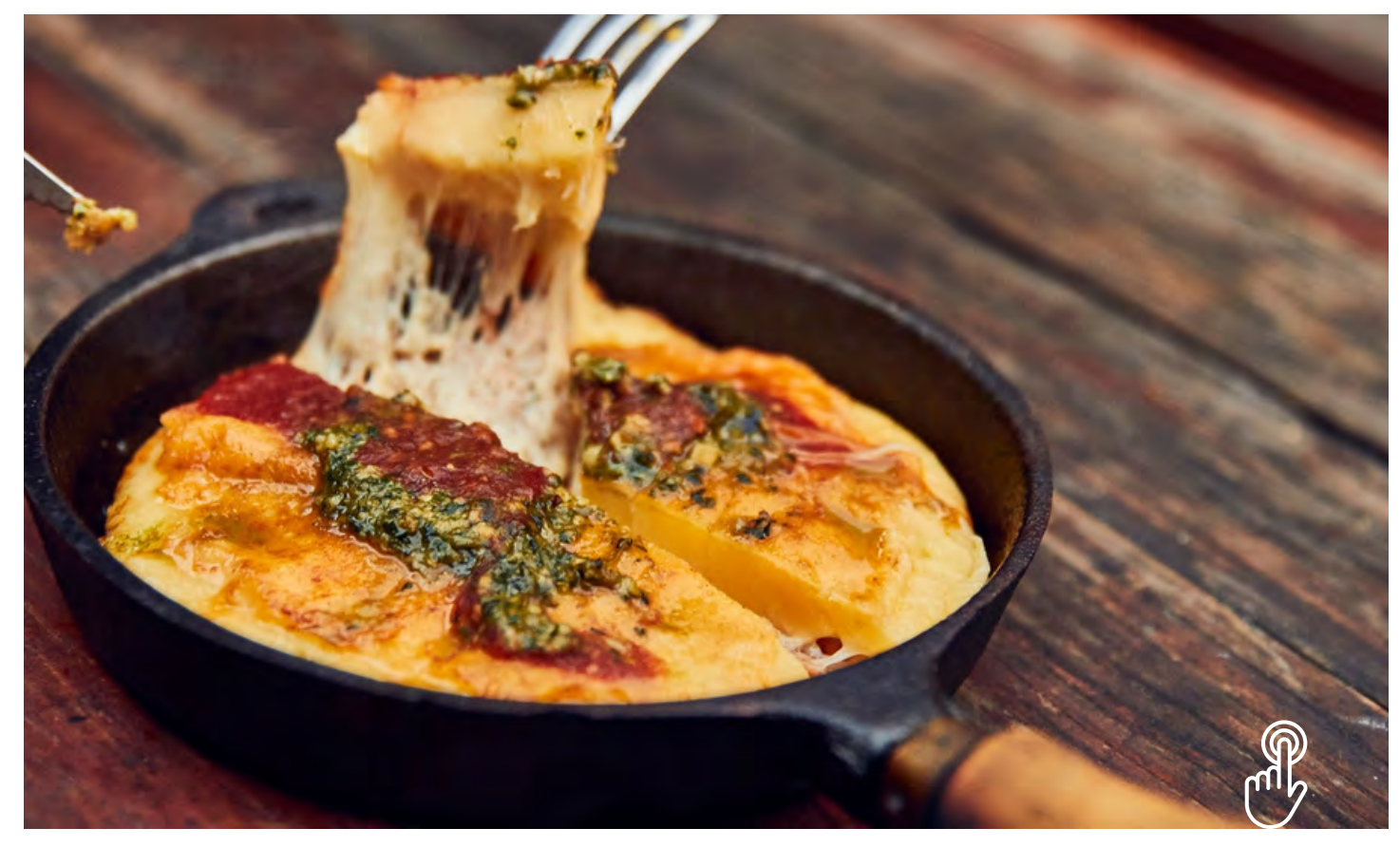

La provoleta, ese queso hilado semiduro que es una de las delicias de la gastronomía argentina, fue galardonada en los Taste Atlas Awards 2023/24: se ubicó entre las 10 mejores entradas (appetizers) del mundo.

Esta prestigiosa publicación internacional elaboró un ranking en el que la provoleta argentina logró una calificación de 4,6 estrellas sobre cinco posibles y se situó en el séptimo lugar entre los 100 mejores bocadillos del mundo, siendo el único plato sudamericano que entró en el Top 10.

"En Argentina, la provoleta

asada se suele servir antes de una comida como bocadillo y es uno de los platos emblemáticos que acompaña al asado argentino. El provolone semiduro es ideal para la parrilla porque es compacto y firme", señaló Taste Atlas para describir a esta comida típica de nuestra gastronomía.

Y añadió en su explicación: "Para el asado, se corta el queso provolone en rodajas de aproximadamente una pulgada de grosor, se condimenta con una cantidad generosa de orégano y se asa en la parrilla hasta que empieza a derretirse en el centro. La provoleta se

disfruta mejor cubierta de salsa chimichurri con ajo y acompañada por un pan crujiente".

#### **Las mejores entradas del mundo: el ranking de Taste Atlas Awards**

- **Guotie China**
- **Soups buns China**
- **Paillassons de courgettes - Francia**
- **Jiaozi China**
- **Dakos Grecia**
- **Saganaki Grecia**
- **Provoleta Argentina**
- **Antojitos México**
- **Amêijoas à Bulhão Pato - Portugal**
- **Fattah djaj Siria**

#### **[Ser amable con los demás](https://holaservicios.com.ar/ser-amable-con-los-demas-puede-ser-bueno-para-tu-salud-y-tu-organismo/) puede ser bueno paratu salud y tu organismo**  $\tilde{\epsilon}$  todo esta nota toca la imagen

*A todos nos gustaría tener algunas formas rápidas y sencillas de mejorar nuestra salud, pero estamos inundados de consejos a menudo contradictorios.*

Así que si vas a probar una sola cosa para mejorar tu bienestar mental y físico, ¿cuál podría ser?

Tal vez un poco de té verde para aumentar la capacidad cerebral o hacer una plancha durante unos minutos para regular la tensión arterial.

#### *¿Y qué tal hacer unos pequeños actos de bondad para beneficiar a tu sistema inmunitario?*

Son las 11:00 de la mañana y acabo de hacer algo que podría mejorar mi estado de ánimo, aliviar el dolor y también reducir

la inflamación crónica: preparé una deliciosa taza de café para mi mujer, Claire, que adora el café a estas horas de la mañana.

Hacer una taza de café para alguien no va a cambiar radicalmente su salud. Pero sorprendentemente, los actos regulares de amabilidad pueden marcar una gran diferencia.

Obviamente, la amabilidad beneficia a quien la recibe. Pero una nueva investigación

\* Este artículo es una adaptación del episodio «Be kind» de la serie «Just One Thing – with Michael Mosley» de BBC Radio 4. Si quieres escucharlo, [haz clic](https://www.bbc.com/sounds/play/m001v3j8) [aquí.C](https://www.bbc.com/sounds/play/m001v3j8) nte.

demuestra que la amabilidad Para leer todo esta nota toca la imagen

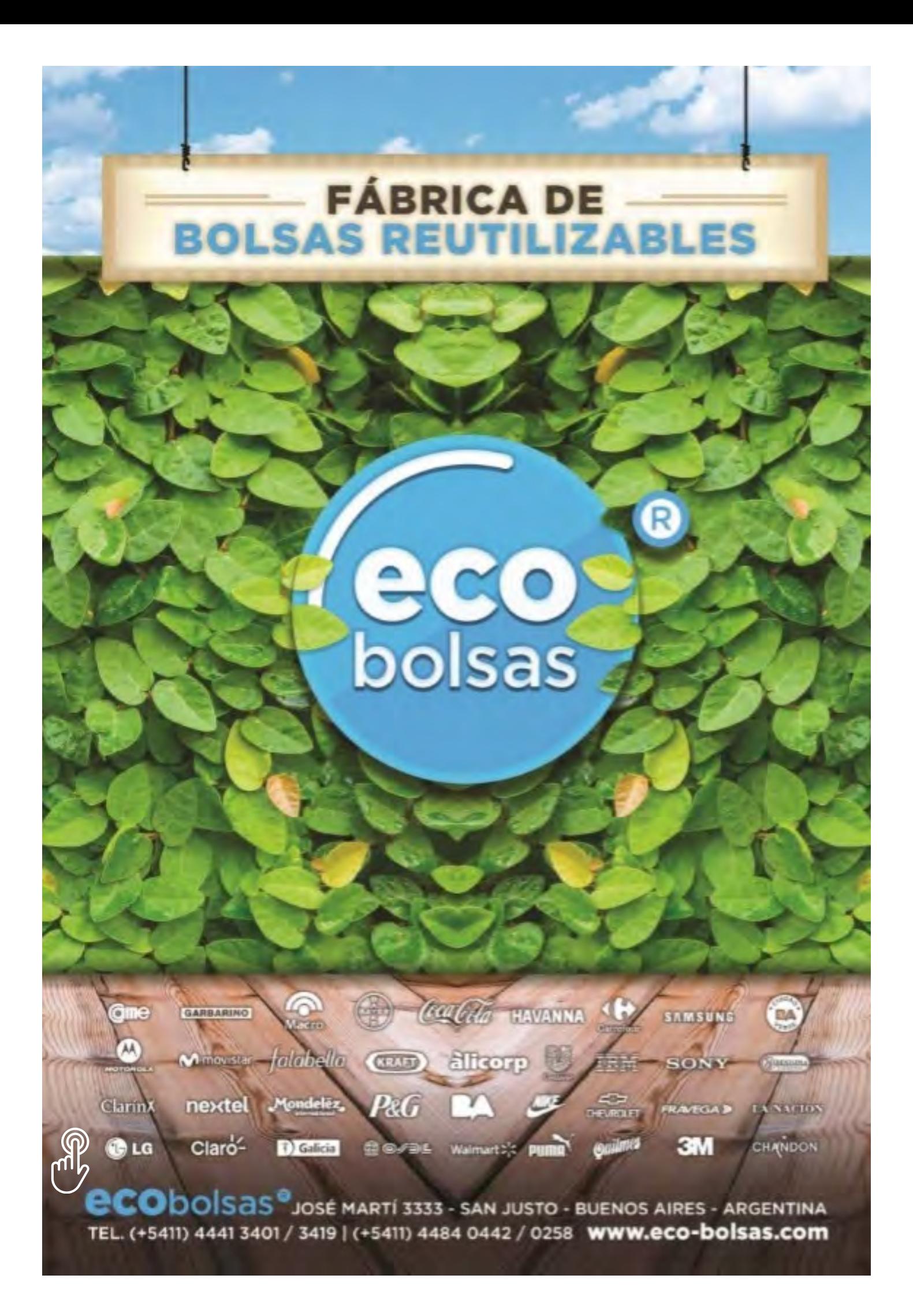

Por el cambio climático, en los próximos años los incendios en la Patagonia se multiplicarán con creces

*Los especialistas advierten que el notable aumento de la frecuencia, intesidad y tamaño de los fuegos que se viene registrando en esa región desde hace varias décadas podría incrementarse aún más en el futuro inmediato, con todo lo que ello implica para la Naturaleza.*

En las últimas décadas, los incendios forestales que se desataron en distintas regiones de la Patagonia no solo se han multiplicado, sino que, durante los próximos años pueden llegar a multiplicarse vertiginosamente como consecuencia del imparable avance del cambio climático que generó muchas menos precipitaciones y mayor temperatura que las previstas en esa región por los especialistas en clima.

Los investigadores aseguran que la problemática de los incendios es multidimensional, debido a que inciden fuertemente tanto en

el factor climático y biológico como, así también, en el social que. a su vez, está directamente vinculado a las motivaciones que tienen las personas para prender un incendio o los comportamientos que llevan a producir incendios accidentales.

"En las últimas décadas los fuegos se están haciendo de mayor tamaño, de mayor severidad. Además, se produce más mortalidad de árboles, es decir, el fuego es más intenso, y los incendios se están produciendo en forma más frecuente", afirmó, en diálogo con la agencia Télam, Thomas Kitzberger, biólogo

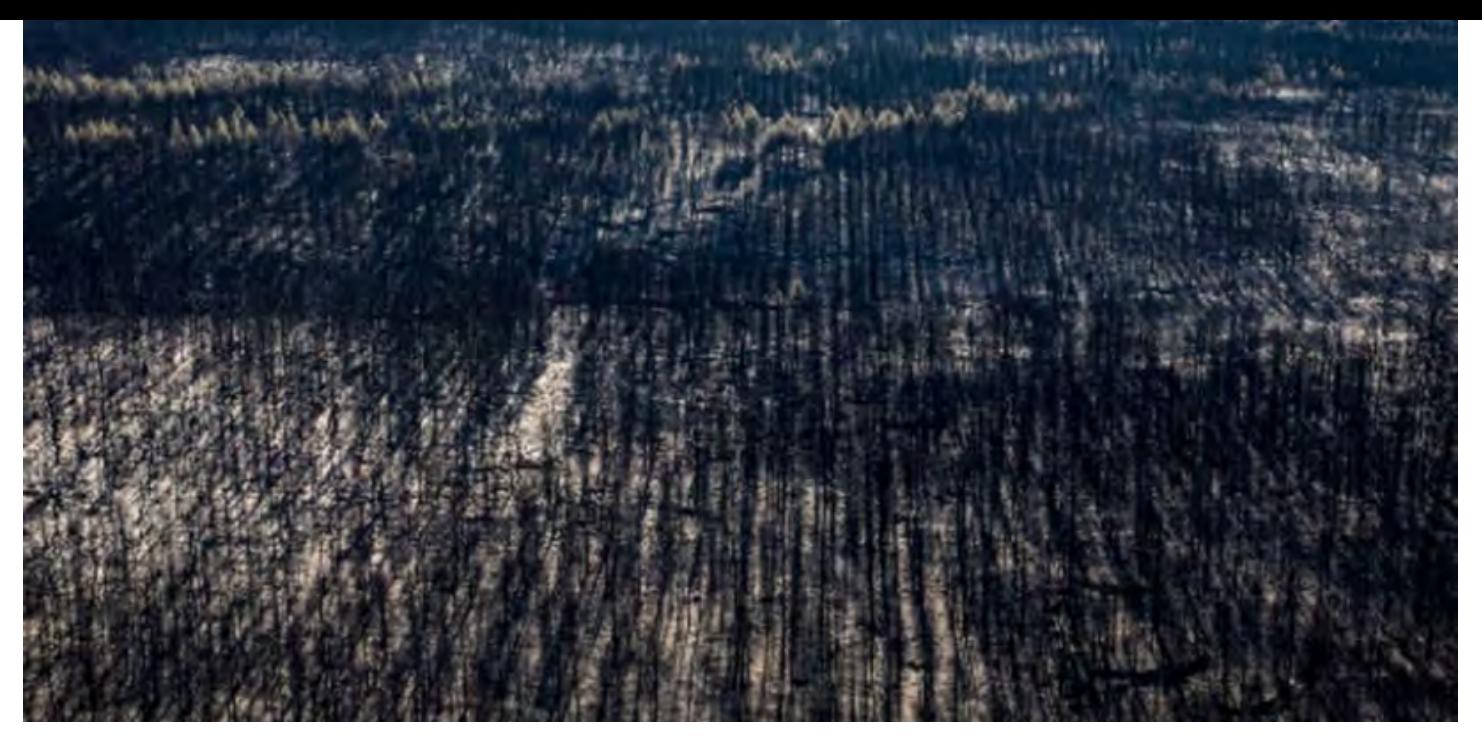

especializado en Ambiente, Conservación y Sustentabilidad.

"Si antes teníamos incendios grandes cada 20 años, ahora estamos teniendo incendios grandes tres o cuatro veces por década, es decir que estamos notando ya ciertas tendencias a que el sistema está cambiando". agregó el especialista del CONICET.

Según afirma Kitzberger, la consecuencia principal de este preocupante fenómeneste se debe a los permanentes cambios que se vienen registrando desde hace años en el clima de esta región.

Hay una tendencia en Patagonia Norte de una desecación, una disminución en las precipitaciones desde los últimos 40 o 50 años, junto con marcados aumentos de la temperatura, como el que se experimenta este verano, en el que, por ejemplo, el pasado 24 de enero, Bariloche registró una temperatura superior a los 35 grados, estableciendo un récord

" de temperatura para esa ciudad rionegrina", señaló Kitzberger.Por su parte, el uso de modelos entrenados con información sobre incendios del pasado y proyectados a las condiciones del futuro que predicen los climatólogos, arrojó resultados bastante sorprendentes como consecuencia de su gran tamaño.

"Básicamente, lo que nos está diciendo ese modelo es que para mediados del siglo XXI, de acá a 25 o 30 años, las probabilidades de incendios se van a multiplicar por dos o por tres, y para fines del siglo XXI se van a multiplicar por seis o siete", manifestó el especialista en clima-

"En los bosques de la Patagonia tenemos muchísima biomasa ahora, porque hemos pasado períodos de baja cantidad de incendios, mientras que lo que muestra el modelo es que los combustibles van a estar secos más frecuentemente y eso dará lugar a incendios mucho más frecuentes y voraces", concluyó Kitzberger

# [Viaje al Distrito Vicuña](https://holaservicios.com.ar/viaje-al-distrito-vicuna-el-polo-sanjuanino-de-cobre-que-promete-meterse-en-el-top-3-de-la-mineria-mundial/)

#### polo sanjuanino de cobre que promete meterse en el top le la minería mundial Para leer todo esta nota toca la image

Si Vaca Muerta es la gran esperanza patagónica, el cobre emerge como la promesa principal de todas las provincias cordilleranas entre Mendoza y Salta por su altísima demanda global. Actualmente, la Argentina cuenta con 6 proyectos en etapa de exploración avanzada y las previsiones marcan que el primero en entrar en producción sería Josemaría. La particularidad de este proyecto es que podría convertirse en el eslabón inicial de un desarrollo cupífero que entraría en el top 3 a escala mundial. Josemaría forma parte del Distrito Vicuña, un área de 400 km2 que cuenta con cinco proyectos potenciales separados por entre unos 6 y 17 km entre cada uno. Tres de ellos se encuentran en la provincia de San Juan y los otros dos están del lado chileno, pero la cercanía de los mismos hace que se pueda eficientizar el uso de las instalaciones que ya se están construyendo en Josemaría.

Forbes viajó al extremo norte de la provincia cuyana para conocer los avances de este emprendimiento que será premiado la semana que viene en la cumbre minera más grande del mundo por la calidad de sus descubrimientos.

Para tomar una dimensión, el descubrimiento de Josemaría causó un gran impacto y lo llevó al estado de desarrollo que tiene en estos días con una ley de cobre de apenas un 0,4% (0,4 kilogramos de cobre puro por cada 100 kg de roca mineralizada). Filo del Sol y Lunahuasi, los hallazgos que lo procedieron, tienen una ley de cobre del 8% y 23% que los sitúan en el podio cupífero global.

De ahí que los expertos ubiquen al Distrito Vicuña al nivel de los grandes polos mundiales como La Escondida, Chuquicamata o Tenke Fungurume, que tienen cifras de exportación cercanas a los 10.000 millones de dólares anuales.

#### **Estas son las ciudades con el peor y mejor tráfico del mundo: [en qué puesto está Buenos Aires](https://holaservicios.com.ar/estas-son-las-ciudades-con-el-peor-y-mejor-trafico-del-mundo-en-que-puesto-esta-buenos-aires/)**

e best of

Join us for

Londres es la ciudad con el peor tráfico del mundo, según u estudio Brian Minkoff – Shutterstock

**R570ZF** 

fili m

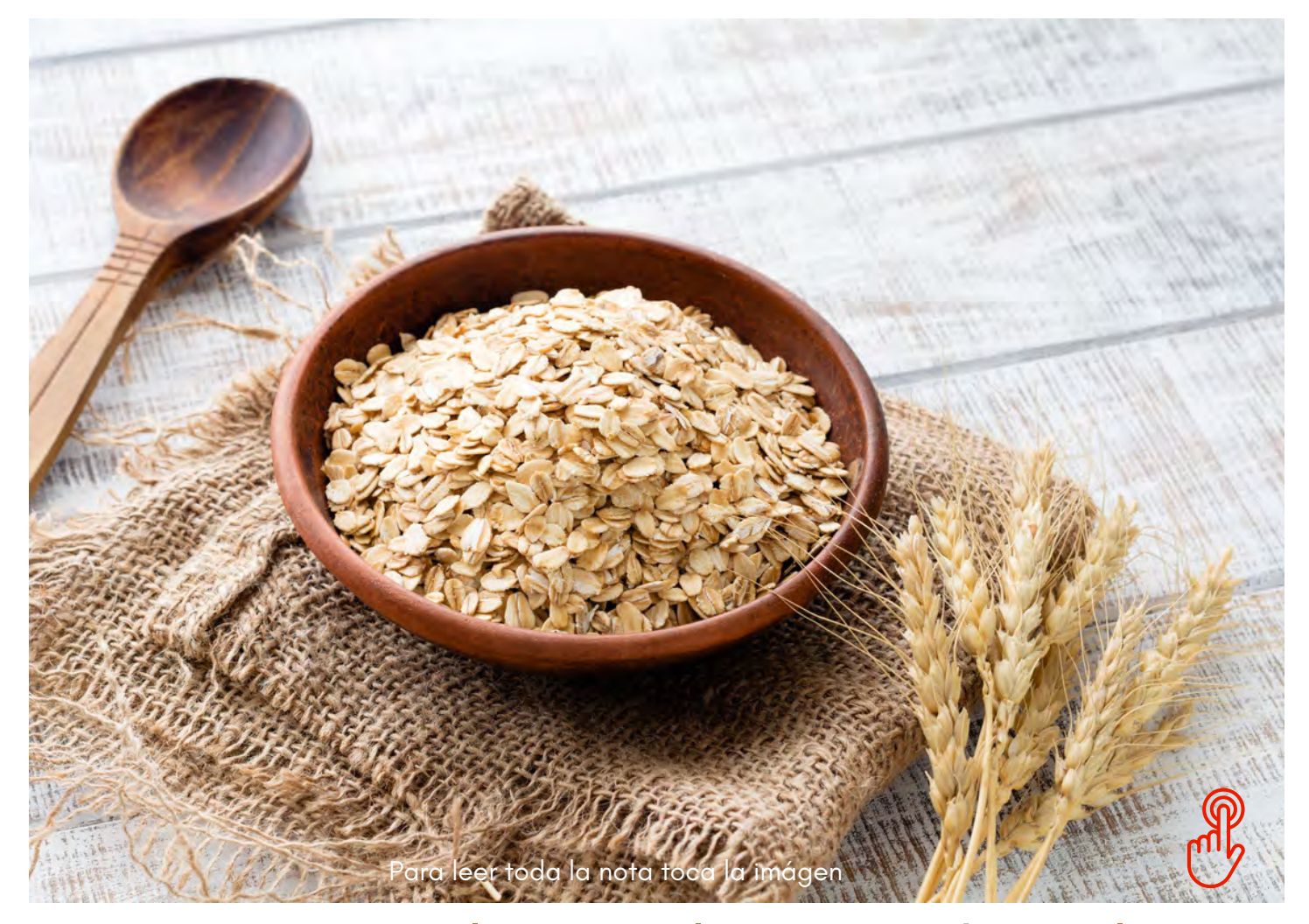

#### La avena, el cereal que reduce los niveles de azúcar en sangre y ayuda a bajar de peso

La avena es un superalimento que aporta hidratos de carbono, vitaminas y minerales, tales como el calcio. Se puede incluir y combinar en diferentes comidas diarias.

El arroz es un alimento que contiene una abundante fuente de proteínas y vitaminas, principalmente las del grupo B.

Además, una de sus principaes características es que es libre de gluten y colesterol.

Los beneficios son innumerables, pero no es el único cereal que puede aportar soluciones o

prevenir ciertas enfermedades para la salud.

Los Dentro de ese grupo, también se encuentra la avena.

Se trata de un alimento esencial para combatir la pérdida de peso y controlar los niveles de azúcar en sangre.

Más allá de estas cuestiones, es muy versatil, dado que se puede...

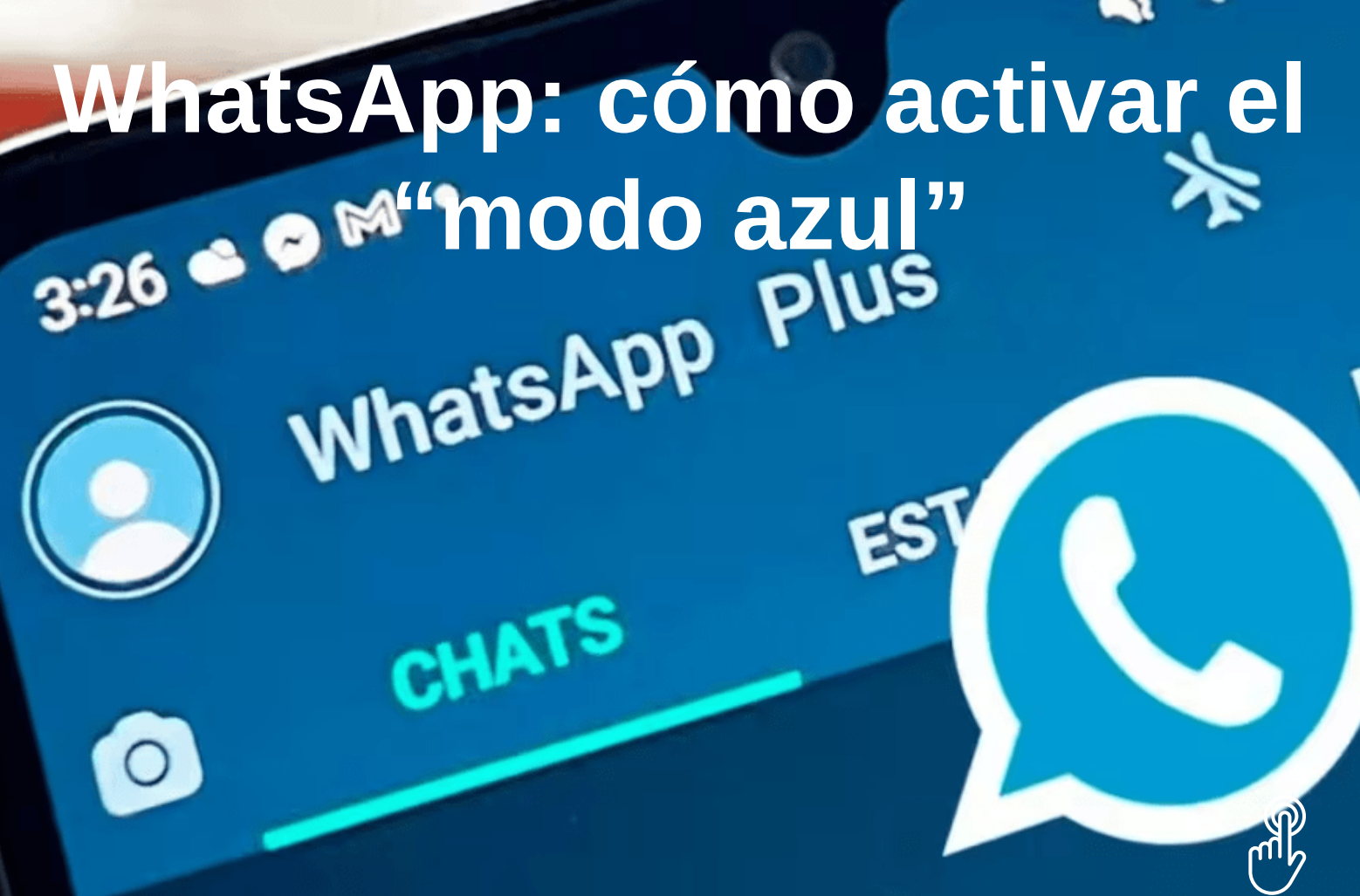

Para leer todo esta nota toca la imagen

#### La aplicación, que no es parte del paquete oficial de Meta, cuenta con más funciones y ya está disponible; cómo instalarla, paso a paso.

A pesar de que WhatsApp cuenta con su aplicación oficial de Meta, muchos usuarios prefieren instalar en sus dispositivos móviles una versión alternativa, dado que presenta más funciones y puede usarse en color azul, rojo, rosa o rojo.

Para usar WhatsApp Plus (la cual no es parte del paquete oficial de Meta), los usuarios deben descargar Android Application Package (APK), que es una extensión de información que permite instalar aplicaciones que no están la tienda de Google.

Por otro lado, también es fundamental tener en cuenta que WhatsApp Plus no es compatible con la app WhatsApp original, por lo que es necesario desinstalar la aplicación de Meta antes

de bajar esta versión no oficial.

Ahora, WhatsApp Plus volvió a actualizar su versión y aquellos que desean tenerla deberán usar la versión 17.70.

A continuación, el instructivo de cómo instalar la app en los celulares.

#### **Cómo activar el "modo azul" en WhatsApp**

La última versión que salió es **v17.70** y es la que deben instalar ahora en febrero, según indicó el sitio WhatsAppPlus.com.

Aquellas personas que tengan la app, deben seguir los siguientes pasos:

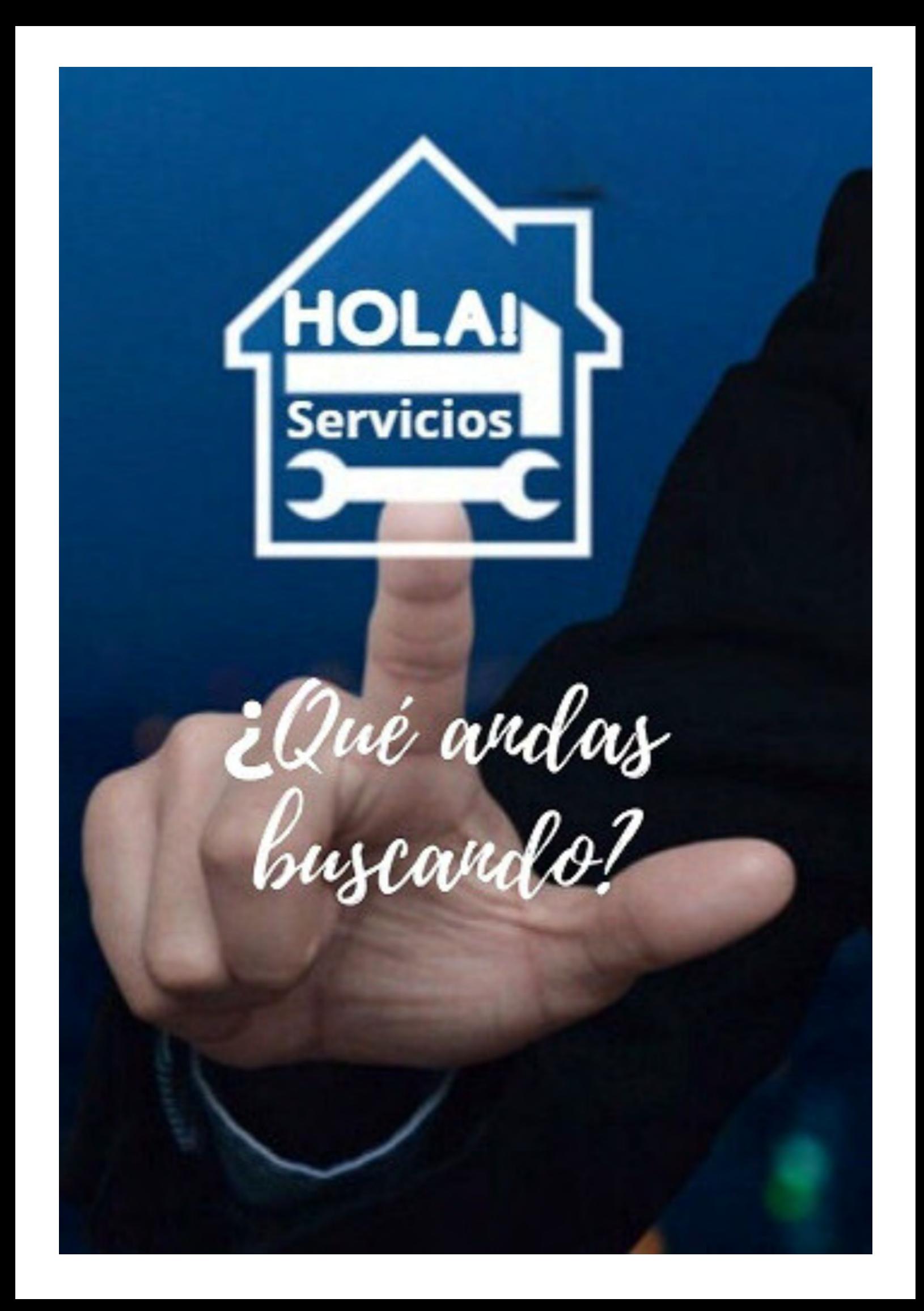

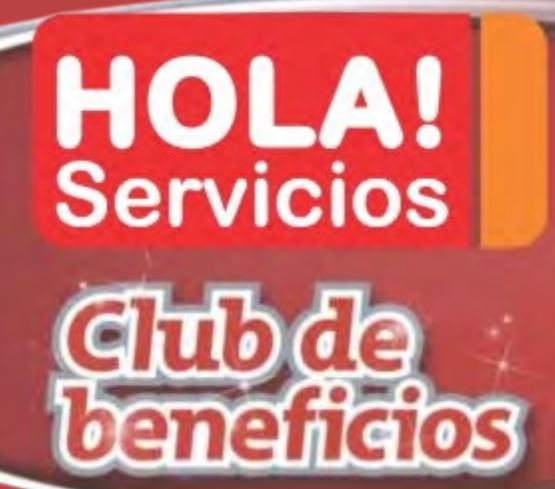

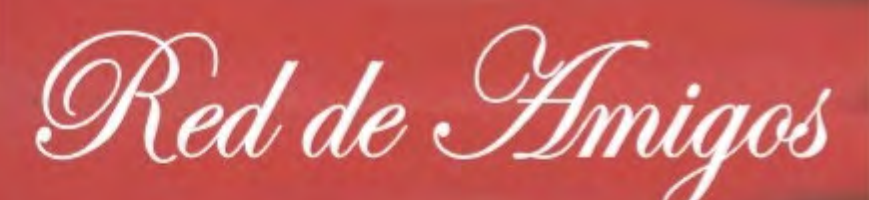

# <u>Todos tus</u> Servicios a n solo clic

#### En tú Smarphone - Tablet - PC

#### Sumate ya a nuestra Red de Amigos

Quiero recibir la publicación Digital

O dale un ME GUSTA en

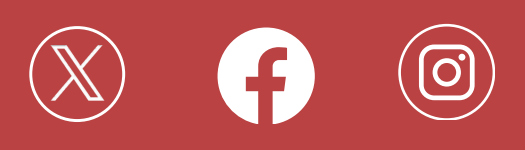

**El Servicio** clave del éxito en todos los negocios

#### **GUÍA DE SERVICIOS Y BENEFICIOS**

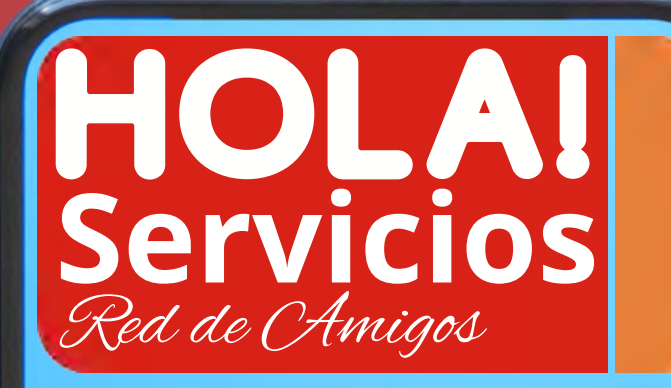

**Todo en tú teléfono Tablet o PC + Servicios +Beneficios**

Publica tu Comercio - Empresa - Profesión ó Servicio **Más información**

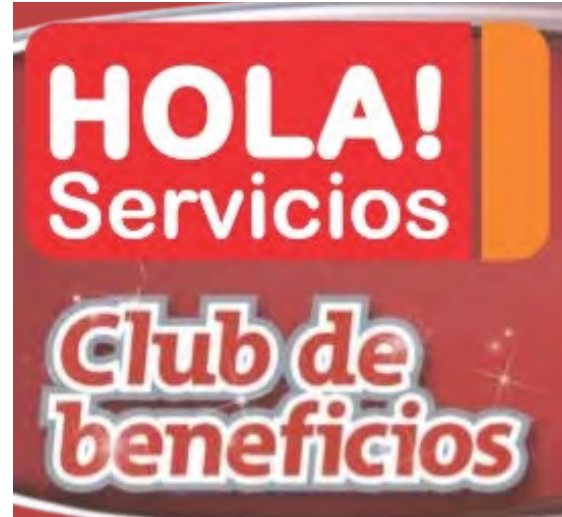

Red de Amigos

# **[Ingresa YA](mailto:info@holaservicios.com.ar) [TU COMERCIO - EMPRESA -](mailto:info@holaservicios.com.ar) [PROFESIÓN O SERVICIO](mailto:info@holaservicios.com.ar)**

Bienvenidos a

[La Red de Amigos](mailto:info@holaservicios.com.ar)

de

**[HOLA! Servicios](mailto:info@holaservicios.com.ar)**

#### Es diferente. Muy diferente.

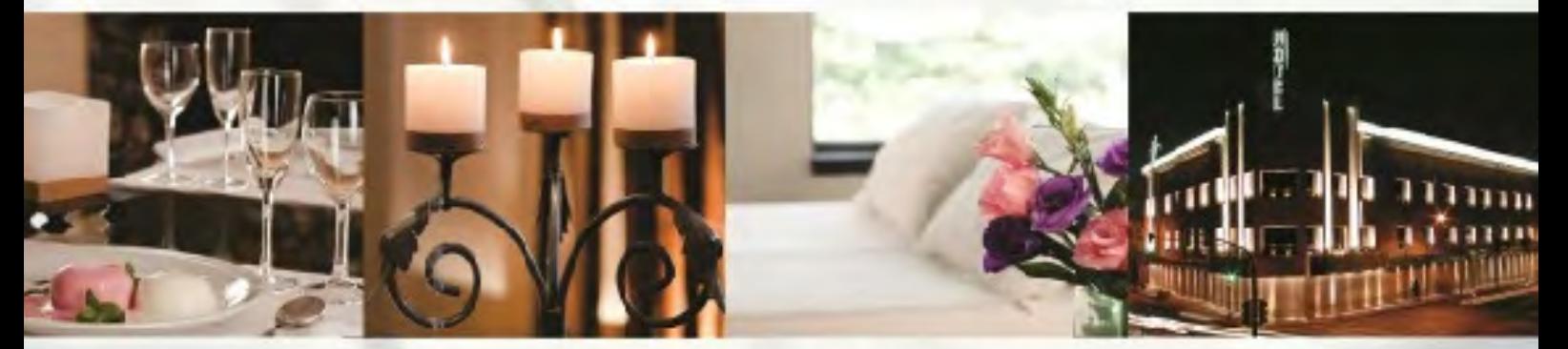

**GENERAL PAZ** El único Gran Hotel.

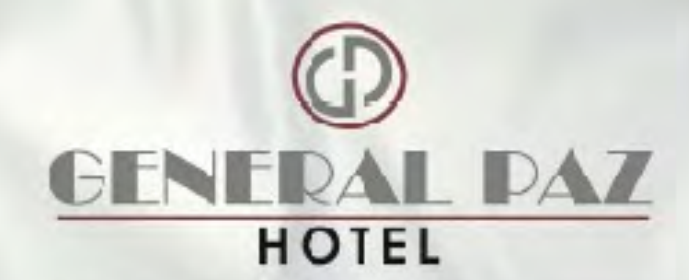

El Único de la General Paz. A metros de Avenida San Martín. 4752-0777 www.generalpazhotel.com